#### **Intellectual Property Rights Notice for Open Specifications Documentation**

- **Technical Documentation.** Microsoft publishes Open Specifications documentation for protocols, file formats, languages, standards as well as overviews of the interaction among each of these technologies.
- **Copyrights.** This documentation is covered by Microsoft copyrights. Regardless of any other terms that are contained in the terms of use for the Microsoft website that hosts this documentation, you may make copies of it in order to develop implementations of the technologies described in the Open Specifications and may distribute portions of it in your implementations using these technologies or your documentation as necessary to properly document the implementation. You may also distribute in your implementation, with or without modification, any schema, IDL's, or code samples that are included in the documentation. This permission also applies to any documents that are referenced in the Open Specifications.
- **No Trade Secrets.** Microsoft does not claim any trade secret rights in this documentation.
- **Patents.** Microsoft has patents that may cover your implementations of the technologies described in the Open Specifications. Neither this notice nor Microsoft's delivery of the documentation grants any licenses under those or any other Microsoft patents. However, a given Open Specification may be covered by Microsoft's Open Specification Promise (available here: [http://www.microsoft.com/interop/osp\)](http://go.microsoft.com/fwlink/?LinkId=114384) or the Community Promise (available here: [http://www.microsoft.com/interop/cp/default.mspx\)](http://www.microsoft.com/interop/cp/default.mspx). If you would prefer a written license, or if the technologies described in the Open Specifications are not covered by the Open Specifications Promise or Community Promise, as applicable, patent licenses are available by contacting [iplg@microsoft.com.](mailto:iplg@microsoft.com)
- **Trademarks.** The names of companies and products contained in this documentation may be covered by trademarks or similar intellectual property rights. This notice does not grant any licenses under those rights.
- **Fictitious Names.** The example companies, organizations, products, domain names, e-mail addresses, logos, people, places, and events depicted in this documentation are fictitious. No association with any real company, organization, product, domain name, email address, logo, person, place, or event is intended or should be inferred.

**Reservation of Rights.** All other rights are reserved, and this notice does not grant any rights other than specifically described above, whether by implication, estoppel, or otherwise.

**Tools.** The Open Specifications do not require the use of Microsoft programming tools or programming environments in order for you to develop an implementation. If you have access to Microsoft programming tools and environments you are free to take advantage of them. Certain Open Specifications are intended for use in conjunction with publicly available standard specifications and network programming art, and assumes that the reader either is familiar with the aforementioned material or has immediate access to it.

*[MS-RGSWS] — v20101219 Response Group Service Web Service Protocol Specification* 

*Copyright © 2010 Microsoft Corporation.* 

# **Revision Summary**

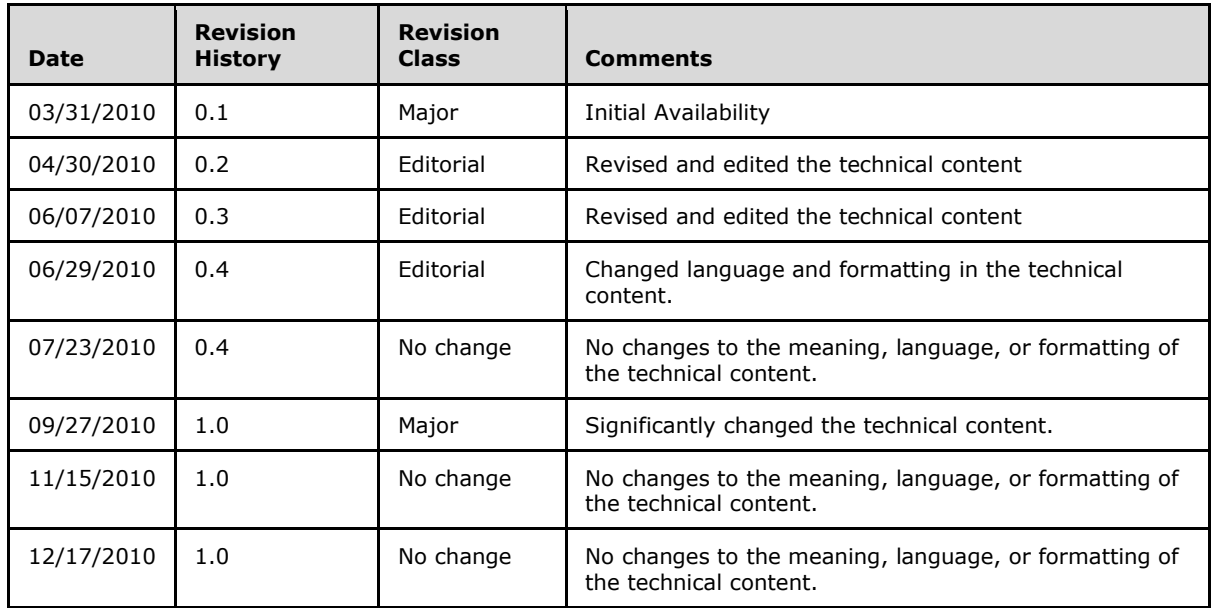

*[MS-RGSWS] — v20101219 Response Group Service Web Service Protocol Specification* 

*Copyright © 2010 Microsoft Corporation.* 

# **Table of Contents**

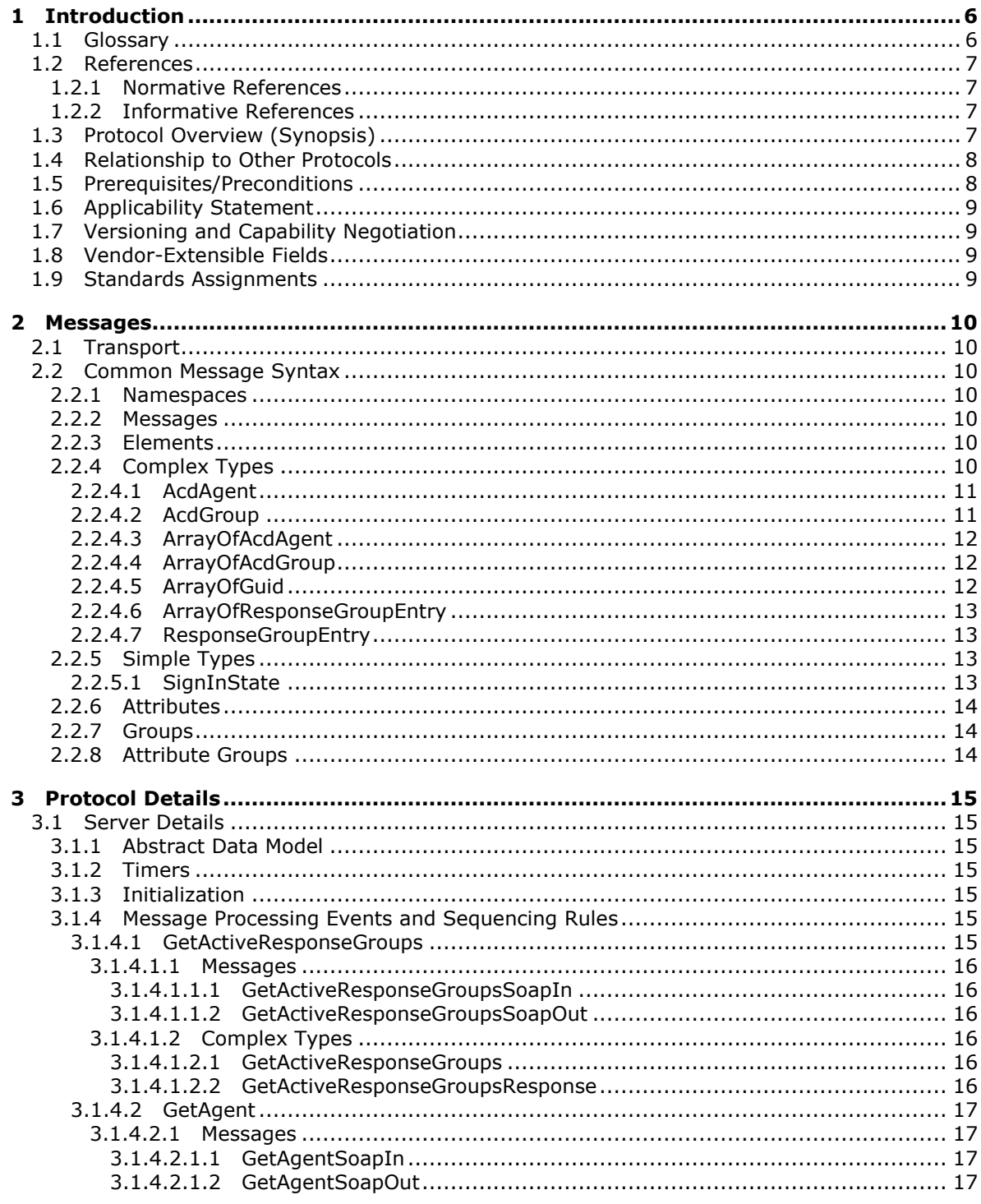

[MS-RGSWS] — v20101219<br>Response Group Service Web Service Protocol Specification

Copyright © 2010 Microsoft Corporation.

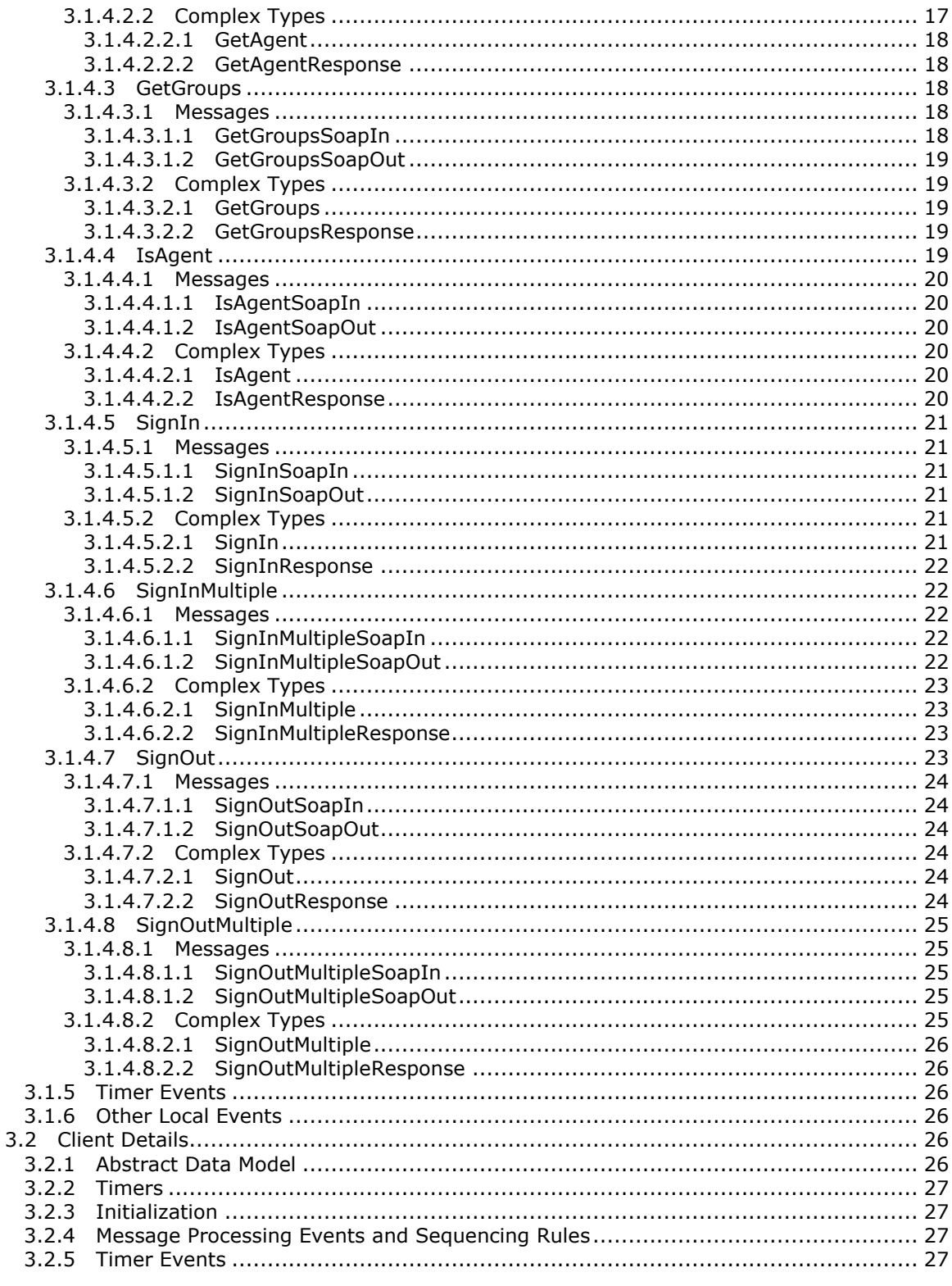

Copyright © 2010 Microsoft Corporation.

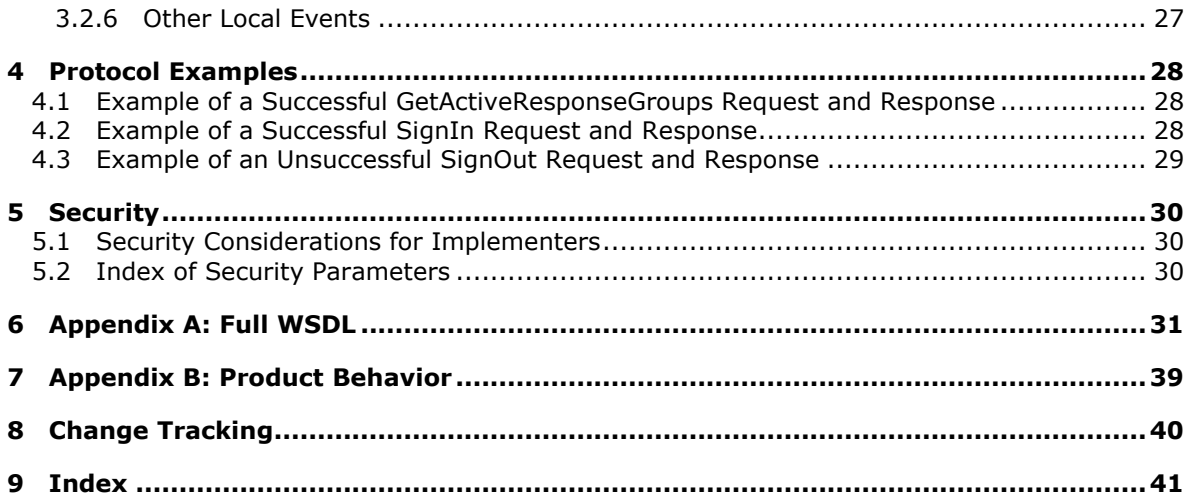

*Copyright © 2010 Microsoft Corporation.* 

# <span id="page-5-0"></span>**1 Introduction**

<span id="page-5-4"></span>This document specifies the Response Group Service, which enables administrators to create and configure one or more small response groups for the purpose of routing and queuing incoming phone calls to one or more designated agents. These response groups can be deployed in departmental or workgroup environments. The service also enables agents to make outbound calls on behalf of a response group.

Typical usage scenarios include a general external call handler, such as a service fronting the receptionists of a company, or a small customer service desk. The incoming calls treatment can include a welcome message, an out-of-business hour message, and an IVR.

The service exposes several methods to enable agents to interact with the system. For example, one method enables the agent to sign in and out of agent groups, enabling control if the service can send the agent calls.

<span id="page-5-3"></span>This document specifies the procedure to access agent information.

#### <span id="page-5-1"></span>**1.1 Glossary**

The following terms are defined in [\[MS-GLOS\]:](%5bMS-GLOS%5d.pdf)

**authentication globally unique identifier (GUID) Hypertext Transfer Protocol (HTTP) Hypertext Transfer Protocol over Secure Sockets Layer (HTTPS) Secure Sockets Layer (SSL) security identifier (SID)**

The following terms are defined in [\[MS-OFCGLOS\]:](%5bMS-OFCGLOS%5d.pdf)

**agent in-band provisioning Session Initiation Protocol (SIP) address SOAP (Simple Object Access Protocol) SOAP body SOAP envelope SOAP message SOAP operation URL (Uniform Resource Locator) WSDL (Web Services Description Language) WSDL message XML namespace XML namespace prefix XML Schema**

The following terms are specific to this document:

<span id="page-5-2"></span>**response group:** An object that is used to route and queue incoming calls to a collection of agents who were designated to handle calls from a Response Group Service.

**MAY, SHOULD, MUST, SHOULD NOT, MUST NOT:** These terms (in all caps) are used as described in [\[RFC2119\].](http://go.microsoft.com/fwlink/?LinkId=90317) All statements of optional behavior use either MAY, SHOULD, or SHOULD NOT.

*[MS-RGSWS] — v20101219 Response Group Service Web Service Protocol Specification* 

*Copyright © 2010 Microsoft Corporation.* 

# <span id="page-6-0"></span>**1.2 References**

#### <span id="page-6-1"></span>**1.2.1 Normative References**

<span id="page-6-5"></span>We conduct frequent surveys of the normative references to assure their continued availability. If you have any issue with finding a normative reference, please contact [dochelp@microsoft.com.](mailto:dochelp@microsoft.com) We will assist you in finding the relevant information. Please check the archive site, [http://msdn2.microsoft.com/en-us/library/E4BD6494-06AD-4aed-9823-445E921C9624,](http://msdn2.microsoft.com/en-us/library/E4BD6494-06AD-4aed-9823-445E921C9624) as an additional source.

[MS-OCAUTHWS] Microsoft Corporation, ["OC Authentication Web Service Protocol Specification"](%5bMS-OCAUTHWS%5d.pdf), March 2010.

[MS-SIPREGE] Microsoft Corporation, ["Session Initiation Protocol \(SIP\) Registration Extensions"](%5bMS-SIPREGE%5d.pdf), June 2008.

[RFC2119] Bradner, S., "Key words for use in RFCs to Indicate Requirement Levels", BCP 14, RFC 2119, March 1997, [http://www.ietf.org/rfc/rfc2119.txt](http://go.microsoft.com/fwlink/?LinkId=90317)

[SOAP1.1] Box, D., Ehnebuske, D., Kakivaya, G., et al., "Simple Object Access Protocol (SOAP) 1.1", May 2000, [http://www.w3.org/TR/2000/NOTE-SOAP-20000508/](http://go.microsoft.com/fwlink/?LinkId=90520)

[SOAP1.2/1] Gudgin, M., Hadley, M., Mendelsohn, N., Moreau, J., and Nielsen, H.F., "SOAP Version 1.2 Part 1: Messaging Framework", W3C Recommendation, June 2003, [http://www.w3.org/TR/2003/REC-soap12-part1-20030624](http://go.microsoft.com/fwlink/?LinkId=90521)

[SOAP1.2/2] Gudgin, M., Hadley, M., Mendelsohn, N., Moreau, J., and Nielsen, H.F., "SOAP Version 1.2 Part 2: Adjuncts", W3C Recommendation, June 2003, [http://www.w3.org/TR/2003/REC-soap12](http://go.microsoft.com/fwlink/?LinkId=90522) [part2-20030624](http://go.microsoft.com/fwlink/?LinkId=90522)

[WSDL] Christensen, E., Curbera, F., Meredith, G., and Weerawarana, S., "Web Services Description Language (WSDL) 1.1", W3C Note, March 2001, [http://www.w3.org/TR/2001/NOTE-wsdl-20010315](http://go.microsoft.com/fwlink/?LinkId=90577)

[XMLNS] World Wide Web Consortium, "Namespaces in XML 1.0 (Third Edition)", W3C Recommendation 8 December 2009, [http://www.w3.org/TR/REC-xml-names/](http://go.microsoft.com/fwlink/?LinkId=195065)

[XMLSCHEMA1] Thompson, H.S., Ed., Beech, D., Ed., Maloney, M., Ed., and Mendelsohn, N., Ed., "XML Schema Part 1: Structures", W3C Recommendation, May 2001, [http://www.w3.org/TR/2001/REC-xmlschema-1-20010502/](http://go.microsoft.com/fwlink/?LinkId=90608)

[XMLSCHEMA2] Biron, P.V., Ed. and Malhotra, A., Ed., "XML Schema Part 2: Datatypes", W3C Recommendation, May 2001, [http://www.w3.org/TR/2001/REC-xmlschema-2-20010502/](http://go.microsoft.com/fwlink/?LinkId=90610)

# <span id="page-6-2"></span>**1.2.2 Informative References**

<span id="page-6-4"></span>[MS-GLOS] Microsoft Corporation, ["Windows Protocols Master Glossary"](%5bMS-GLOS%5d.pdf), March 2007.

[MS-OFCGLOS] Microsoft Corporation, ["Microsoft Office Master Glossary"](%5bMS-OFCGLOS%5d.pdf), June 2008.

<span id="page-6-6"></span>[RFC2818] Rescorla, E., "HTTP Over TLS", RFC 2818, May 2000, [http://www.ietf.org/rfc/rfc2818.txt](http://go.microsoft.com/fwlink/?LinkId=90383)

#### <span id="page-6-3"></span>**1.3 Protocol Overview (Synopsis)**

This protocol enables a protocol client to access **[agent](%5bMS-OFCGLOS%5d.pdf)** information exposed by a protocol server. The protocol client issues requests to a protocol server. The protocol server receives, processes, and responds to the requests of protocol clients.

*[MS-RGSWS] — v20101219 Response Group Service Web Service Protocol Specification* 

*Copyright © 2010 Microsoft Corporation.* 

This protocol provides the following functionality:

- Indicates if a user is an agent.
- **Retrieves agent information.**

The protocol client can get information about the current user from the protocol server through the Web service described in this protocol.

**Retrieves the list of agent groups.** 

The protocol client can retrieve the list of agent groups the currently logged-in user is part of. The object obtained contains information about the group.

Signs in and signs out of agent groups.

The protocol client can send commands to the Web service described in this protocol to sign in and sign out the user from agent groups.

Retrieves the list of active **[response groups](#page-5-2)**.

The protocol client can retrieve the list of response groups the user is part of through agent groups. The object obtained contains information about the response groups.

The Web service methods are documented in detail in section [6.](#page-30-1)

#### <span id="page-7-0"></span>**1.4 Relationship to Other Protocols**

This protocol uses the **[SOAP \(Simple Object Access Protocol\)](%5bMS-OFCGLOS%5d.pdf)** message protocol for formatting requests and responses, as described in  $[SOAP1.2/1]$  and  $[SOAP1.2/2]$ . It transmits messages using the **[Hypertext Transfer Protocol over Secure Sockets Layer \(HTTPS\)](%5bMS-GLOS%5d.pdf)**, as described in [\[RFC2818\].](http://go.microsoft.com/fwlink/?LinkId=90383)

The following figure shows the underlying messaging and transport stack that the protocol uses.

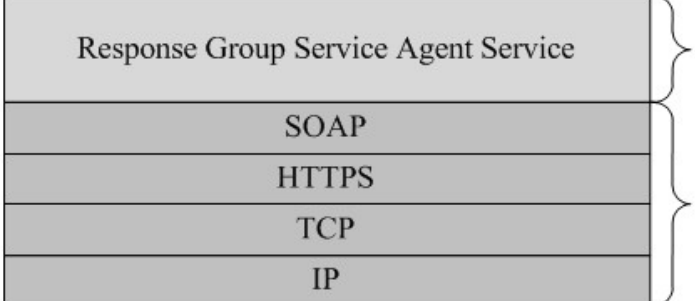

<span id="page-7-3"></span>**This Protocol** 

<span id="page-7-2"></span>**Industry Standard** 

#### **Figure 1: Underlying message and transport stack**

#### <span id="page-7-1"></span>**1.5 Prerequisites/Preconditions**

The protocol client can obtain the **[Uniform Resource Locator \(URL\)](%5bMS-OFCGLOS%5d.pdf)** of the protocol server by using the mechanism described in [\[MS-SIPREGE\]](%5bMS-SIPREGE%5d.pdf) section 2.2.2.

The protocol requires that the protocol client has the correct permissions to call the methods on the protocol server.

*[MS-RGSWS] — v20101219 Response Group Service Web Service Protocol Specification* 

*Copyright © 2010 Microsoft Corporation.* 

<span id="page-8-4"></span>The protocol client and server are described in [\[MS-OCAUTHWS\].](%5bMS-OCAUTHWS%5d.pdf)

# <span id="page-8-0"></span>**1.6 Applicability Statement**

This protocol is used to retrieve agent information.

This protocol requires authentication (2).

# <span id="page-8-1"></span>**1.7 Versioning and Capability Negotiation**

<span id="page-8-6"></span><span id="page-8-5"></span>None.

### <span id="page-8-2"></span>**1.8 Vendor-Extensible Fields**

None.

#### <span id="page-8-3"></span>**1.9 Standards Assignments**

<span id="page-8-7"></span>None.

*[MS-RGSWS] — v20101219 Response Group Service Web Service Protocol Specification* 

*Copyright © 2010 Microsoft Corporation.* 

# <span id="page-9-0"></span>**2 Messages**

#### <span id="page-9-1"></span>**2.1 Transport**

<span id="page-9-12"></span>Protocol servers MUST support SOAP over HTTPS. The client can obtain the address of the protocol server via an **[in-band provisioning](%5bMS-OFCGLOS%5d.pdf)** response, as specified in [\[MS-SIPREGE\]](%5bMS-SIPREGE%5d.pdf) section 2.2.2.5.1.

#### <span id="page-9-2"></span>**2.2 Common Message Syntax**

<span id="page-9-11"></span>This section contains common structures used by this protocol. The syntax of the structures uses **[XML Schemas](%5bMS-OFCGLOS%5d.pdf)**, as specified in [\[XMLSCHEMA1\]](http://go.microsoft.com/fwlink/?LinkId=90608) and [\[XMLSCHEMA2\],](http://go.microsoft.com/fwlink/?LinkId=90610) and the **[WSDL \(Web Services](%5bMS-OFCGLOS%5d.pdf)  [Description Language\)](%5bMS-OFCGLOS%5d.pdf)**, as specified in [\[WSDL\].](http://go.microsoft.com/fwlink/?LinkId=90577)

#### <span id="page-9-3"></span>**2.2.1 Namespaces**

<span id="page-9-10"></span>This protocol specifies and references **[XML namespace](%5bMS-OFCGLOS%5d.pdf)** using the mechanisms specified in [\[XMLNS\].](http://go.microsoft.com/fwlink/?LinkId=195065) Although this document associates an **[XML namespace prefix](%5bMS-OFCGLOS%5d.pdf)** for each XML namespace that is used, the choice of any particular XML namespace prefix is implementation-specific and not significant for interoperability.

The following table specifies which XML namespace prefix is associated with each XML namespace that is used.

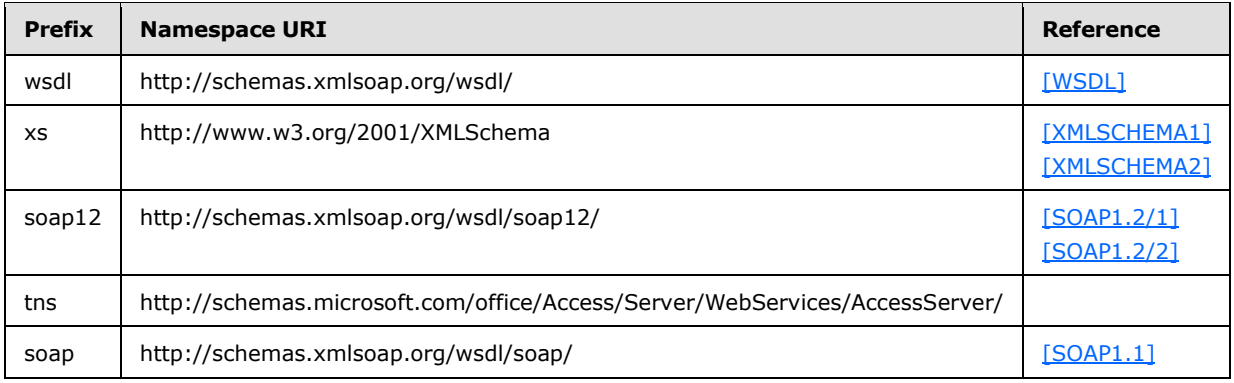

#### <span id="page-9-4"></span>**2.2.2 Messages**

<span id="page-9-9"></span><span id="page-9-8"></span>None.

#### <span id="page-9-5"></span>**2.2.3 Elements**

<span id="page-9-7"></span>None.

#### <span id="page-9-6"></span>**2.2.4 Complex Types**

The following table summarizes the set of common XML Schema complex type definitions defined by this specification. XML Schema complex type definitions that are specific to a particular operation are described with the operation.

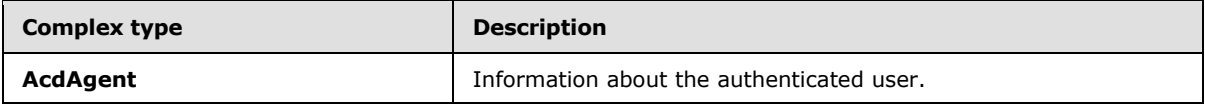

*[MS-RGSWS] — v20101219 Response Group Service Web Service Protocol Specification* 

*Copyright © 2010 Microsoft Corporation.* 

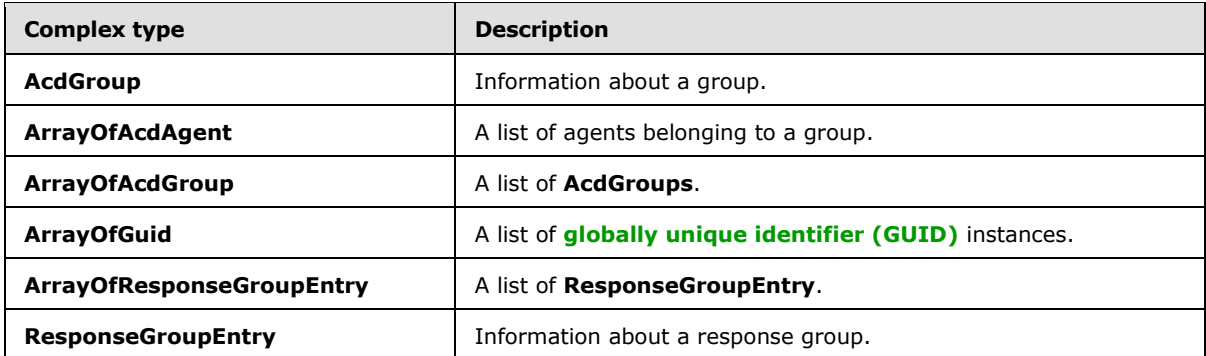

# <span id="page-10-0"></span>**2.2.4.1 AcdAgent**

<span id="page-10-3"></span>The **AcdAgent** complex type contains information related to an authenticated user.

```
<s:complexType name="AcdAgent">
  <s:sequence>
     <s:element minOccurs="1" maxOccurs="1" name="Id" type="s1:guid" />
    <s:element minOccurs="0" maxOccurs="1" name="UserSid" type="s:string" />
     <s:element minOccurs="0" maxOccurs="1" name="SipAddress" type="s:string" />
     <s:element minOccurs="0" maxOccurs="1" name="DisplayName" type="s:string" />
   </s:sequence>
</s:complexType>
```
**Id**: Unique identifier identifying the user.

**UserSid**: The **[security identifier \(SID\)](%5bMS-GLOS%5d.pdf)** of the authenticated user.

**SipAddress**: **[Session Initiation Protocol \(SIP\) address](%5bMS-OFCGLOS%5d.pdf)** of the authenticated user.

<span id="page-10-2"></span>**DisplayName**: Display name of the authenticated user.

#### <span id="page-10-1"></span>**2.2.4.2 AcdGroup**

The **AcdGroup** complex type contains information related to an agent group.

```
<s:complexType name="AcdGroup">
  <s:sequence>
    <s:element minOccurs="1" maxOccurs="1" name="Id" type="s1:guid" />
    <s:element minOccurs="0" maxOccurs="1" name="Name" type="s:string" />
    <s:element minOccurs="1" maxOccurs="1" name="NumberOfAgents" type="s:int" />
    <s:element minOccurs="1" maxOccurs="1" name="CanSignIn" type="s:boolean" />
    <s:element minOccurs="1" maxOccurs="1" name="SignInState" type="tns:SignInState" />
    <s:element minOccurs="0" maxOccurs="1" name="AllAgents" type="tns:ArrayOfAcdAgent" />
    <s:element minOccurs="1" maxOccurs="1" name="NumberOfCallsWaiting" type="s:int" />
    <s:element minOccurs="1" maxOccurs="1" name="LongestWaitingTime" type="s:int" />
  </s:sequence>
</s:complexType>
```
**Id**: Unique identifier identifying the group.

**Name**: Name of the group.

*11 / 42*

*[MS-RGSWS] — v20101219 Response Group Service Web Service Protocol Specification* 

*Copyright © 2010 Microsoft Corporation.* 

**NumberOfAgents**: Number of agents who are members of the group. **NumberOfAgents** SHOULD be greater or equal to zero.

**CanSignIn**: Boolean that indicates if the group supports sign in/sign out.

**SignInState**: State of the current user for this group.

**AllAgents**: List of agents who are members of the group.

**NumberOfCallsWaiting**: Number of calls waiting in the queues served by the group.

**LongestWaitingTime**: The longest waiting time in seconds among all the calls waiting in the queues served by the group.

#### <span id="page-11-0"></span>**2.2.4.3 ArrayOfAcdAgent**

The **ArrayOfAcdAgent** complex type is a list of agents who are members of a group.

```
<s:complexType name="ArrayOfAcdAgent">
  <s:sequence>
    <s:element minOccurs="0" maxOccurs="unbounded" name="AcdAgent" nillable="true" 
type="tns:AcdAgent" />
  </s:sequence>
</s:complexType>
```
<span id="page-11-3"></span>**AcdAgent**: Information related to the current authenticated user.

#### <span id="page-11-1"></span>**2.2.4.4 ArrayOfAcdGroup**

The **ArrayOfAcdGroup** complex type is a list of **AcdGroup**s the current authenticated user is part of.

```
<s:complexType name="ArrayOfAcdGroup">
  <s:sequence>
    <s:element minOccurs="0" maxOccurs="unbounded" name="AcdGroup" nillable="true" 
type="tns:AcdGroup"/>
  </s:sequence>
</s:complexType>
```
<span id="page-11-5"></span>**AcdGroup**: See section [2.2.4.2.](#page-10-2)

#### <span id="page-11-2"></span>**2.2.4.5 ArrayOfGuid**

The **ArrayOfGuid** complex type is a list of GUIDs representing groups.

```
<s:complexType name="ArrayOfGuid">
  <s:sequence>
    <s:element minOccurs="0" maxOccurs="unbounded" name="guid" type="s1:guid" />
  </s:sequence>
</s:complexType>
```
**guid**: Identifier of a group.

*[MS-RGSWS] — v20101219 Response Group Service Web Service Protocol Specification* 

*Copyright © 2010 Microsoft Corporation.* 

# <span id="page-12-0"></span>**2.2.4.6 ArrayOfResponseGroupEntry**

The **ArrayOfResponseGroupEntry** complex group is a list of **ResponseGroupEntry** types the current authenticated user is part of.

```
<s:complexType name="ArrayOfResponseGroupEntry">
  <s:sequence>
    <s:element minOccurs="0" maxOccurs="unbounded" name="ResponseGroupEntry" nillable="true" 
type="tns: ResponseGroupEntry "/>
  </s:sequence>
</s:complexType>
```
**ResponseGroupEntry**: See section [2.2.4.7.](#page-12-4)

# <span id="page-12-1"></span>**2.2.4.7 ResponseGroupEntry**

The **ResponseGroupEntry** complex type contains information related to a response group.

```
<s:complexType name="ResponseGroupEntry">
  <s:sequence>
    <s:element minOccurs="0" maxOccurs="1" name="Uri" type="s:string" />
    <s:element minOccurs="0" maxOccurs="1" name="DisplayName" type="s:string" />
    <s:element minOccurs="1" maxOccurs="1" name="IsAnonymized" type="s:boolean" />
    <s:element minOccurs="1" maxOccurs="1" name="IsOutboundAllowed" type="s:boolean" />
  </s:sequence>
</s:complexType>
```
**Uri**: Session Initiation Protocol (SIP) address of the response group.

**DisplayName**: Display name of the response group.

**IsAnonymized**: Boolean indicating if the response group supports anonymization.

**IsOutboundAllowed**: Boolean indicating if the response group allows its agent to make outbound calls.

#### <span id="page-12-2"></span>**2.2.5 Simple Types**

<span id="page-12-7"></span>The following table summarizes the set of common XML Schema simple type definitions defined by this specification. XML Schema simple type definitions that are specific to a particular operation are described with the operation.

<span id="page-12-6"></span>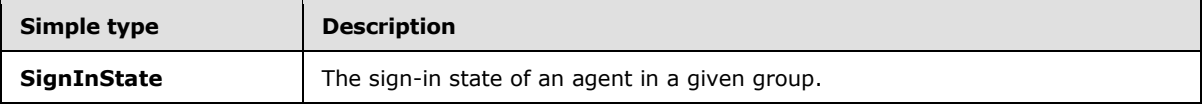

#### <span id="page-12-3"></span>**2.2.5.1 SignInState**

The **SignInState** is a simple type representing the state of a user in a given group.

```
<s:simpleType name="SignInState">
  <s:restriction base="s:string">
    <s:enumeration value="SignedIn" />
    <s:enumeration value="SignedOut" />
```

```
[MS-RGSWS] — v20101219 
Response Group Service Web Service Protocol Specification
```
*Copyright © 2010 Microsoft Corporation.* 

```
 <s:enumeration value="Unknown" />
  </s:restriction>
</s:simpleType>
```
**SignedIn**: The user is currently signed in to the group.

**SignedOut**: The user is currently signed out of the group.

<span id="page-13-4"></span>**Unknown**: The user's state cannot be retrieved.

# <span id="page-13-0"></span>**2.2.6 Attributes**

<span id="page-13-5"></span>This specification does not define any common XML Schema attribute definitions.

# <span id="page-13-1"></span>**2.2.7 Groups**

<span id="page-13-3"></span>This specification does not define any common XML Schema group definitions.

#### <span id="page-13-2"></span>**2.2.8 Attribute Groups**

This specification does not define any common XML Schema group attribute definitions.

*Copyright © 2010 Microsoft Corporation.* 

# <span id="page-14-0"></span>**3 Protocol Details**

The client side of this protocol is simply a pass-through. That is, no additional timers or other state is required on the client side of this protocol. Calls made by the higher-layer protocol or application are passed directly to the transport, and the results returned by the transport are passed directly back to the higher-layer protocol or application.

There is no order in which methods are required to be called, but the sign in methods **SignIn**, **SignInMultiple**, **SignOut**, and **SignOutMultiple** require as input valid GUIDs that can be retrieved using the **GetGroups** method. Also, if the user is not an agent, any method other than **IsAgent** SHOULD NOT return any data.

# <span id="page-14-1"></span>**3.1 Server Details**

<span id="page-14-11"></span>This protocol does not require the protocol server to keep any states and information about the protocol client, unless required by the **[authentication \(2\)](%5bMS-GLOS%5d.pdf)** mechanism defined in [\[MS-OCAUTHWS\]](%5bMS-OCAUTHWS%5d.pdf) section 3.

# <span id="page-14-2"></span>**3.1.1 Abstract Data Model**

<span id="page-14-12"></span><span id="page-14-7"></span>None.

# <span id="page-14-3"></span>**3.1.2 Timers**

<span id="page-14-8"></span>None.

# <span id="page-14-4"></span>**3.1.3 Initialization**

<span id="page-14-9"></span>None.

# <span id="page-14-5"></span>**3.1.4 Message Processing Events and Sequencing Rules**

The following table lists the **[SOAP operations](%5bMS-OFCGLOS%5d.pdf)** specified in this protocol.

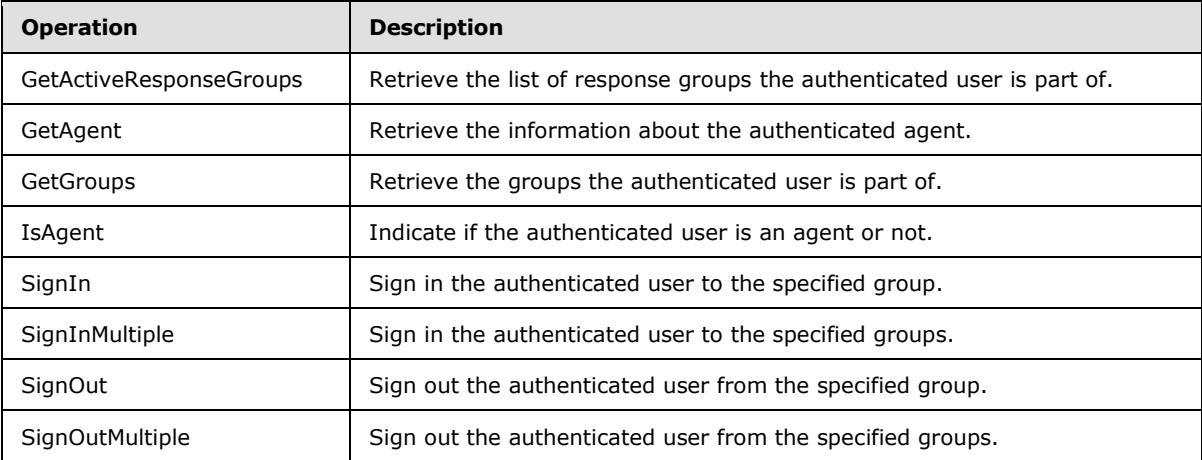

# <span id="page-14-6"></span>**3.1.4.1 GetActiveResponseGroups**

<span id="page-14-10"></span>The following excerpt from this protocol's WSDL specifies the messages that constitute the **GetActiveResponseGroups** operation.

*[MS-RGSWS] — v20101219 Response Group Service Web Service Protocol Specification* 

*Copyright © 2010 Microsoft Corporation.* 

```
<wsdl:operation name="GetActiveResponseGroups">
  <wsdl:input message="tns:GetAgentSoapIn" />
  <wsdl:output message="tns:GetAgentSoapOut" />
</wsdl:operation>
```
### <span id="page-15-0"></span>**3.1.4.1.1 Messages**

The **[WSDL message](%5bMS-OFCGLOS%5d.pdf)** definitions in the following subsections are specific to the **GetActiveResponseGroups** operation.

#### <span id="page-15-1"></span>**3.1.4.1.1.1 GetActiveResponseGroupsSoapIn**

The **GetActiveResponseGroupsSoapIn [SOAP message](%5bMS-OFCGLOS%5d.pdf)** is a request that is sent from the protocol client to retrieve the list of response groups the user is part of. The request information MUST be captured in the **GetActiveResponseGroups** element in the **[SOAP body](%5bMS-OFCGLOS%5d.pdf)** of the message. The **GetActiveResponseGroups** element is specified in section [3.1.4.1.2.1.](#page-15-6)

#### <span id="page-15-2"></span>**3.1.4.1.1.2 GetActiveResponseGroupsSoapOut**

The **GetActiveResponseGroupsSoapOut** SOAP message is a response that is sent by the protocol server. This message contains information about the response groups the user is part of. The information is included in the complex type **ArrayOfResponseGroupEntry**, which is specified in section [2.2.4.6.](#page-12-5)

#### <span id="page-15-3"></span>**3.1.4.1.2 Complex Types**

The following table lists the XML Schema complex type definitions specific to the **GetActiveResponseGroups** operation.

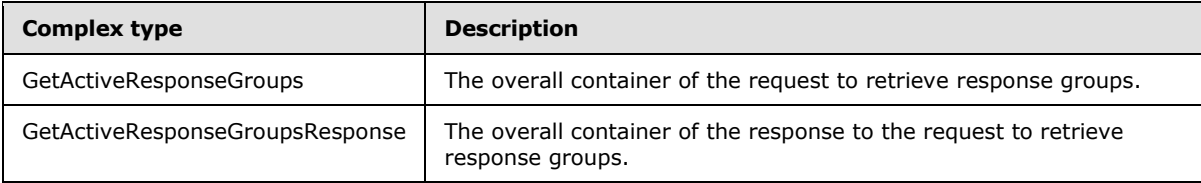

#### <span id="page-15-4"></span>**3.1.4.1.2.1 GetActiveResponseGroups**

<span id="page-15-6"></span>The **GetActiveResponseGroups** complex type is the overall container of the information that is sent in the SOAP request to retrieve the response groups the user is part of. A protocol client MUST adhere to the following schema.

```
<s:schema elementFormDefault="qualified" 
targetNamespace="http://schemas.microsoft.com/acd/2007/12/Microsoft.Rtc.Acd.Clients.Proxy">
  <s:element name="GetActiveResponseGroups">
    <s:complexType /> 
  </s:element>
</s:schema>
```
#### <span id="page-15-5"></span>**3.1.4.1.2.2 GetActiveResponseGroupsResponse**

The **GetActiveResponseGroupsResponse** complex type is the overall container in the response to the **GetActiveResponseGroups** request. **GetActiveResponseGroups** encapsulates the

*[MS-RGSWS] — v20101219 Response Group Service Web Service Protocol Specification* 

*Copyright © 2010 Microsoft Corporation.* 

information about the authenticated user. A protocol client MUST adhere to the following schema for this complex type within the **[SOAP envelope](%5bMS-OFCGLOS%5d.pdf)**.

```
<s:schema elementFormDefault="qualified" 
targetNamespace="http://schemas.microsoft.com/acd/2007/12/Microsoft.Rtc.Acd.Clients.Proxy">
  <s:element name="GetActiveResponseGroupsResponse">
    <s:complexType>
   <s:sequence>
     <s:element minOccurs="0" maxOccurs="1" name=" GetActiveResponseGroupsResult" 
type="tns:ArrayOfResponseGroupEntry" />
    </s:sequence>
    </s:complexType>
   </s:element>
</s:schema>
```
# <span id="page-16-0"></span>**3.1.4.2 GetAgent**

<span id="page-16-5"></span>The following excerpt from this protocol's WSDL specifies the messages that constitute the **GetAgent** operation.

```
<wsdl:operation name="GetAgent">
       <wsdl:input message="tns:GetAgentSoapIn" />
       <wsdl:output message="tns:GetAgentSoapOut" />
</wsdl:operation>
```
#### <span id="page-16-1"></span>**3.1.4.2.1 Messages**

The WSDL message definitions in the following subsections are specific to the **GetAgent** operation.

#### <span id="page-16-2"></span>**3.1.4.2.1.1 GetAgentSoapIn**

The **GetAgentSoapIn** SOAP message is a request that is sent from the protocol client to retrieve information about the authenticated user. The request information MUST be captured in the **GetAgent** element in the SOAP body of the message. The **GetAgent** element is specified in section [3.1.4.2.2.1.](#page-17-5)

#### <span id="page-16-3"></span>**3.1.4.2.1.2 GetAgentSoapOut**

The **GetAgentSoapOut** SOAP message is a response that is sent by the protocol server. This message contains information about the authenticated user if the user is an agent. The information is included in the complex type **AcdAgent**, which is specified in section [2.2.4.1.](#page-10-3) If the user is not an agent, the response SHOULD NOT contain any complex type.

#### <span id="page-16-4"></span>**3.1.4.2.2 Complex Types**

The following table lists the XML Schema complex type definitions specific to the **GetAgent** operation.

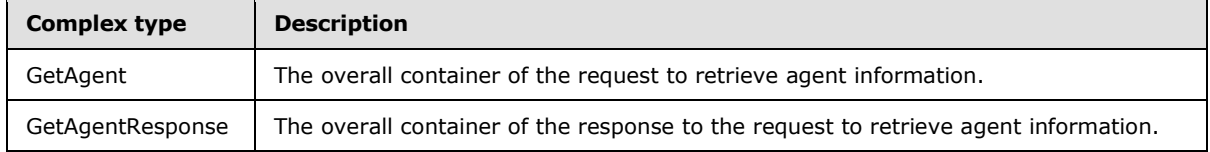

*[MS-RGSWS] — v20101219 Response Group Service Web Service Protocol Specification* 

*Copyright © 2010 Microsoft Corporation.* 

# <span id="page-17-0"></span>**3.1.4.2.2.1 GetAgent**

<span id="page-17-5"></span>The **GetAgent** complex type is the overall container of the information that is sent in the SOAP request to retrieve agent information. A protocol client MUST adhere to the following schema for this complex type within the SOAP envelope.

```
<s:schema elementFormDefault="qualified" 
targetNamespace="http://schemas.microsoft.com/acd/2007/12/Microsoft.Rtc.Acd.Clients.Proxy">
  <s:element name="GetAgent">
    <s:complexType /> 
  </s:element>
</s:schema>
```
# <span id="page-17-1"></span>**3.1.4.2.2.2 GetAgentResponse**

The **GetAgentResponse** complex type is the overall container in the response to the **GetAgent** request. **GetAgentResponse** encapsulates the information about the authenticated user. A protocol client MUST adhere to the following schema for this complex type within the SOAP envelope.

```
<s:schema elementFormDefault="qualified" 
targetNamespace="http://schemas.microsoft.com/acd/2007/12/Microsoft.Rtc.Acd.Clients.Proxy">
  <s:element name="GetAgentResponse">
    <s:complexType>
   <s:sequence>
     <s:element minOccurs="0" maxOccurs="1" name="GetAgentResult" type="tns:AcdAgent" />
   </s:sequence>
    </s:complexType>
   </s:element>
</s:schema>
```
### <span id="page-17-2"></span>**3.1.4.3 GetGroups**

<span id="page-17-6"></span>The following excerpt from this protocol's WSDL specifies the messages that constitute the **GetGroups** operation.

```
<wsdl:operation name="GetGroups">
       <wsdl:input message="tns:GetGroupsSoapIn" />
       <wsdl:output message="tns:GetGroupsSoapOut" />
</wsdl:operation>
```
# <span id="page-17-3"></span>**3.1.4.3.1 Messages**

The WSDL message definitions in the following subsections are specific to the **GetGroups** operation.

#### <span id="page-17-4"></span>**3.1.4.3.1.1 GetGroupsSoapIn**

The **GetGroupsSoapIn** SOAP message is a request that is sent from the protocol client to retrieve the groups of an authenticated user. The request information MUST be captured in the **GetGroups** element in the SOAP body of the message. The **GetGroups** element is specified in section [3.1.4.3.2.1.](#page-18-5)

*[MS-RGSWS] — v20101219 Response Group Service Web Service Protocol Specification* 

*Copyright © 2010 Microsoft Corporation.* 

# <span id="page-18-0"></span>**3.1.4.3.1.2 GetGroupsSoapOut**

The **GetGroupsSoapOut** SOAP message is a response that is sent by the protocol server. This message contains a list of groups that the agent is member of. The information is included in the complex type **ArrayOfAcdGroup**, which is specified in section [2.2.4.4.](#page-11-3) If the agent is not part of any group, the **ArrayOfAcdGroup** complex type SHOULD be empty.

#### <span id="page-18-1"></span>**3.1.4.3.2 Complex Types**

The following table lists XML Schema complex type definitions specific to the **GetGroups** operation.

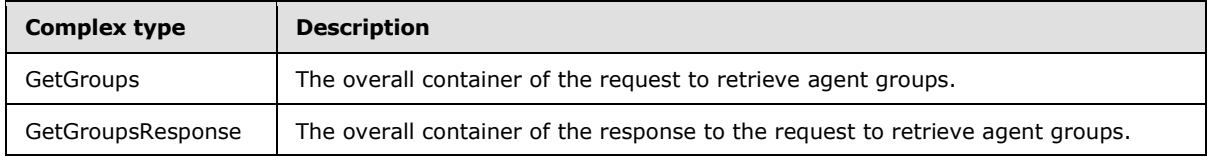

# <span id="page-18-2"></span>**3.1.4.3.2.1 GetGroups**

<span id="page-18-5"></span>The **GetGroups** complex type is the overall container of the information that is sent in the SOAP request to retrieve agent groups. A protocol client MUST adhere to the following schema for this complex type within the SOAP envelope.

```
<s:schema elementFormDefault="qualified" 
targetNamespace="http://schemas.microsoft.com/acd/2007/12/Microsoft.Rtc.Acd.Clients.Proxy">
  <s:element name="GetGroups">
    <s:complexType />
  </s:element>
</s:schema>
```
# <span id="page-18-3"></span>**3.1.4.3.2.2 GetGroupsResponse**

The **GetGroupsResponse** complex type is the overall container in the response to the **GetGroups** request. **GetGroupsResponse** encapsulates the information about the groups an agent is part of. A protocol client MUST adhere to the following schema for this complex type within the SOAP envelope.

```
<s:schema elementFormDefault="qualified" 
targetNamespace="http://schemas.microsoft.com/acd/2007/12/Microsoft.Rtc.Acd.Clients.Proxy">
  <s:element name="GetGroupsResponse">
    <s:complexType>
    <s:sequence>
      <s:element minOccurs="0" maxOccurs="1" name="GetGroupsResult" type="tns:ArrayOfAcdGroup" 
/>
    </s:sequence>
     </s:complexType>
   </s:element>
</s:schema>
```
# <span id="page-18-4"></span>**3.1.4.4 IsAgent**

<span id="page-18-6"></span>The following excerpt from this protocol's WSDL specifies the messages that constitute the **IsAgent** operation:

*[MS-RGSWS] — v20101219 Response Group Service Web Service Protocol Specification* 

*Copyright © 2010 Microsoft Corporation.* 

```
<wsdl:operation name="IsAgent">
       <wsdl:input message="tns:IsAgentSoapIn" />
       <wsdl:output message="tns:IsAgentSoapOut" />
</wsdl:operation>
```
# <span id="page-19-0"></span>**3.1.4.4.1 Messages**

The WSDL message definitions in the following subsections are specific to the **IsAgent** operation.

# <span id="page-19-1"></span>**3.1.4.4.1.1 IsAgentSoapIn**

The **IsAgentSoapIn** SOAP message is a request that is sent from the protocol client to retrieve information about whether the user is an agent. The request information MUST be captured in the **IsAgent** element in the SOAP body of the message. The **IsAgent** element is specified in section [3.1.4.4.2.1.](#page-19-6)

# <span id="page-19-2"></span>**3.1.4.4.1.2 IsAgentSoapOut**

The **IsAgentSoapOut** SOAP message is a response that is sent by the protocol server. This message MUST contain a Boolean that indicates if the user is an agent or not.

# <span id="page-19-3"></span>**3.1.4.4.2 Complex Types**

The following table lists XML Schema complex type definitions specific to the **IsAgent** operation.

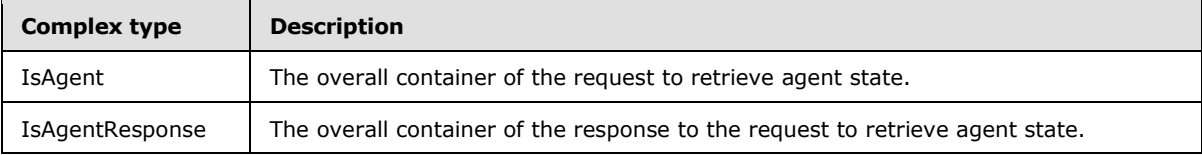

#### <span id="page-19-4"></span>**3.1.4.4.2.1 IsAgent**

<span id="page-19-6"></span>The **IsAgent** complex type is the overall container of the information that is sent in the SOAP request to retrieve agent state. A protocol client MUST adhere to the following schema for this complex type within the SOAP envelope.

```
<s:schema elementFormDefault="qualified" 
targetNamespace="http://schemas.microsoft.com/acd/2007/12/Microsoft.Rtc.Acd.Clients.Proxy">
  <s:element name="IsAgent">
    <s:complexType />
  </s:element>
</s:schema>
```
# <span id="page-19-5"></span>**3.1.4.4.2.2 IsAgentResponse**

The **IsAgentResponse** complex type is the overall container in the response to the **IsAgent** request. **IsAgentResponse** encapsulates the information about the agent state. A protocol client MUST adhere to the following schema for this complex type within the SOAP envelope.

```
<s:schema elementFormDefault="qualified" 
targetNamespace="http://schemas.microsoft.com/acd/2007/12/Microsoft.Rtc.Acd.Clients.Proxy">
  <s:element name="IsAgentResponse">
```
*[MS-RGSWS] — v20101219 Response Group Service Web Service Protocol Specification* 

*Copyright © 2010 Microsoft Corporation.* 

```
 <s:complexType>
    <s:sequence>
      <s:element minOccurs="1" maxOccurs="1" name="IsAgentResult" type="s:boolean" />
   \langles: sequence>
     </s:complexType>
   </s:element>
</s:schema>
```
# <span id="page-20-0"></span>**3.1.4.5 SignIn**

<span id="page-20-7"></span>The following excerpt from this protocol's WSDL specifies the messages that constitute the **SignIn** operation:

```
<wsdl:operation name="SignIn">
       <wsdl:input message="tns:SignInSoapIn" />
       <wsdl:output message="tns:SignInSoapOut" />
</wsdl:operation>
```
# <span id="page-20-1"></span>**3.1.4.5.1 Messages**

The WSDL message definitions in the following subsections are specific to the **SignIn** operation.

#### <span id="page-20-2"></span>**3.1.4.5.1.1 SignInSoapIn**

The **SignInSoapIn** SOAP message is a request that is sent from the protocol client to sign in the user in the specified group. The request information MUST be captured in the **SignIn** element in the SOAP body of the message. The **SignIn** element is specified in section [3.1.4.5.2.1.](#page-20-6)

#### <span id="page-20-3"></span>**3.1.4.5.1.2 SignInSoapOut**

This SOAP message is a response that is sent by the protocol server. This message MUST contain a Boolean indicating if the operation has succeeded.

#### <span id="page-20-4"></span>**3.1.4.5.2 Complex Types**

The following table lists XML Schema complex type definitions specific to the **SignIn** operation.

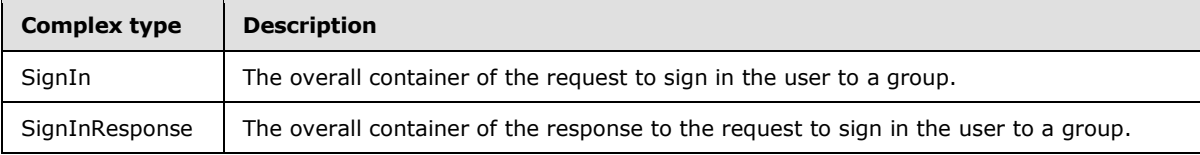

#### <span id="page-20-5"></span>**3.1.4.5.2.1 SignIn**

<span id="page-20-6"></span>The **SignIn** complex type is the overall container of the information that is sent in the SOAP request to sign in the user in a group. A protocol client MUST adhere to the following schema for this complex type within the SOAP envelope.

```
<s:schema elementFormDefault="qualified" 
targetNamespace="http://schemas.microsoft.com/acd/2007/12/Microsoft.Rtc.Acd.Clients.Proxy">
  <s:element name="SignIn">
    <s:complexType>
```
*[MS-RGSWS] — v20101219 Response Group Service Web Service Protocol Specification* 

*Copyright © 2010 Microsoft Corporation.* 

```
 <s:sequence>
         <s:element minOccurs="1" maxOccurs="1" name="groupId" type="s1:guid" />
       </s:sequence>
     </s:complexType>
   </s:element>
</s:schema>
```
# <span id="page-21-0"></span>**3.1.4.5.2.2 SignInResponse**

The **SignInResponse** complex type is the overall container in the response to the **SignIn** request. **SignInResponse** contains the result of the operation. A protocol client MUST adhere to the following schema for this complex type within the SOAP envelope.

```
<s:schema elementFormDefault="qualified" 
targetNamespace="http://schemas.microsoft.com/acd/2007/12/Microsoft.Rtc.Acd.Clients.Proxy">
  <s:element name="SignInResponse">
    <s:complexType>
   <s:sequence>
      <s:element minOccurs="1" maxOccurs="1" name="SignInResult" type="s:boolean" />
   </s:sequence>
     </s:complexType>
  </s:element>
</s:schema>
```
# <span id="page-21-1"></span>**3.1.4.6 SignInMultiple**

<span id="page-21-5"></span>The following excerpt from this protocol's WSDL specifies the messages that constitute the **SignInMultiple** operation:

```
<wsdl:operation name="SignInMultiple">
       <wsdl:input message="tns:SignInMultipleSoapIn" />
       <wsdl:output message="tns:SignInMultipleSoapOut" />
</wsdl:operation>
```
# <span id="page-21-2"></span>**3.1.4.6.1 Messages**

The WSDL message definitions in the following subsections are specific to the **SignInMultiple** operation.

# <span id="page-21-3"></span>**3.1.4.6.1.1 SignInMultipleSoapIn**

The **SignInMultipleSoapIn** SOAP message is a request that is sent from the protocol client to sign in the user in the specified groups. The request information MUST be captured in the **SignInMultiple** element in the SOAP body of the message. The **SignInMultiple** element is specified in section [3.1.4.6.2.1.](#page-22-4)

# <span id="page-21-4"></span>**3.1.4.6.1.2 SignInMultipleSoapOut**

The **SignInMultipleSoapOut** SOAP message is a response that is sent by the protocol server. This message MUST contain a Boolean indicating if the operation succeeded.

*[MS-RGSWS] — v20101219 Response Group Service Web Service Protocol Specification* 

*Copyright © 2010 Microsoft Corporation.* 

# <span id="page-22-0"></span>**3.1.4.6.2 Complex Types**

The following table lists XML Schema complex type definitions specific to the **SignInMultiple** operation.

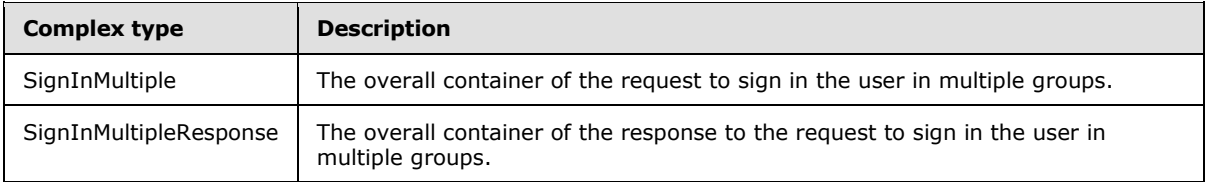

# <span id="page-22-1"></span>**3.1.4.6.2.1 SignInMultiple**

<span id="page-22-4"></span>The **SignInMultiple** complex type is the overall container of the information that is sent in the SOAP request to sign in the user in multiple groups. A protocol client MUST adhere to the following schema for this complex type within the SOAP envelope.

```
<s:schema elementFormDefault="qualified" 
targetNamespace="http://schemas.microsoft.com/acd/2007/12/Microsoft.Rtc.Acd.Clients.Proxy">
  <s:element name="SignInMultiple">
    <s:complexType>
      <s:sequence>
        <s:element minOccurs="0" maxOccurs="1" name="groupIds" type="tns:ArrayOfGuid" />
      </s:sequence>
     </s:complexType>
   </s:element>
</s:schema>
```
#### <span id="page-22-2"></span>**3.1.4.6.2.2 SignInMultipleResponse**

The **SignInMultipleResponse** complex type is the overall container in the response to the **SignInMultiple** request. **SignInMultipleResponse** contains the result of the operation. If the operation partially succeeded, the return value SHOULD be set to "false". Information about the current sign-in state can be retrieved using the **GetGroups** message, as defined in section [3.1.4.3.](#page-17-6) A protocol client MUST adhere to the following schema for this complex type within the SOAP envelope.

```
<s:schema elementFormDefault="qualified" 
targetNamespace="http://schemas.microsoft.com/acd/2007/12/Microsoft.Rtc.Acd.Clients.Proxy">
  <s:element name="SignInMultipleResponse">
    <s:complexType>
   <s:sequence>
     <s:element minOccurs="1" maxOccurs="1" name="SignInMultipleResult" type="s:boolean" />
   </s:sequence>
    </s:complexType>
   </s:element>
</s:schema>
```
# <span id="page-22-3"></span>**3.1.4.7 SignOut**

<span id="page-22-5"></span>The following excerpt from this protocol's WSDL specifies the messages that constitute the **SignOut** operation:

```
[MS-RGSWS] — v20101219 
Response Group Service Web Service Protocol Specification
```
*Copyright © 2010 Microsoft Corporation.* 

```
<wsdl:operation name="SignOut">
       <wsdl:input message="tns:SignOutSoapIn" />
       <wsdl:output message="tns:SignOutSoapOut" />
</wsdl:operation>
```
# <span id="page-23-0"></span>**3.1.4.7.1 Messages**

The following WSDL message definitions are specific to the **SignOut** operation.

# <span id="page-23-1"></span>**3.1.4.7.1.1 SignOutSoapIn**

The **SignOutSoapIn** SOAP message is a request that is sent from the protocol client to sign out the user from the specified group. The request information MUST be captured in the **SignOut** element in the SOAP body of the message. The **SignOut** element is specified in section [3.1.4.7.2.1.](#page-23-6)

# <span id="page-23-2"></span>**3.1.4.7.1.2 SignOutSoapOut**

The **SignOutSoapOut** SOAP message is a response that is sent by the protocol server. This message MUST contain a Boolean indicating if the operation succeeded.

#### <span id="page-23-3"></span>**3.1.4.7.2 Complex Types**

The following table lists XML Schema complex type definitions specific to the **SignOut** operation.

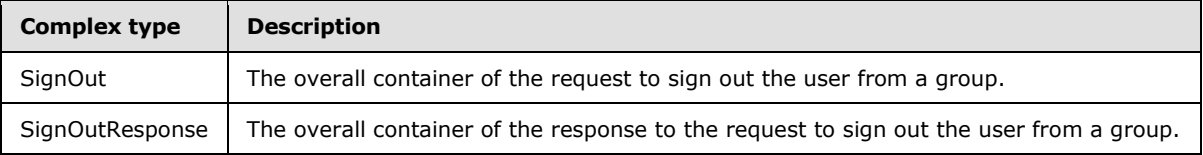

#### <span id="page-23-4"></span>**3.1.4.7.2.1 SignOut**

<span id="page-23-6"></span>The **SignOut** complex type is the overall container of the information that is sent in the SOAP request to sign out the user from a group. A protocol client MUST adhere to the following schema for this complex type within the SOAP envelope.

```
<s:schema elementFormDefault="qualified" 
targetNamespace="http://schemas.microsoft.com/acd/2007/12/Microsoft.Rtc.Acd.Clients.Proxy">
  <s:element name="SignOut">
    <s:complexType>
      <s:sequence>
        <s:element minOccurs="1" maxOccurs="1" name="groupId" type="s1:guid" />
      </s:sequence>
     </s:complexType>
  </s:element>
</s:schema>
```
# <span id="page-23-5"></span>**3.1.4.7.2.2 SignOutResponse**

The **SignOutResponse** complex type is the overall container in the response to the **SignOut** request. **SignOutResponse** contains the result of the operation. A protocol client MUST adhere to the following schema for this complex type within the SOAP envelope.

*[MS-RGSWS] — v20101219 Response Group Service Web Service Protocol Specification* 

*Copyright © 2010 Microsoft Corporation.* 

```
<s:schema elementFormDefault="qualified" 
targetNamespace="http://schemas.microsoft.com/acd/2007/12/Microsoft.Rtc.Acd.Clients.Proxy">
  <s:element name="SignOutResponse">
    <s:complexType>
   <s:sequence>
     <s:element minOccurs="1" maxOccurs="1" name="SignOutResult" type="s:boolean" />
   </s:sequence>
    </s:complexType>
  \langle/s:element>
</s:schema>
```
# <span id="page-24-0"></span>**3.1.4.8 SignOutMultiple**

<span id="page-24-5"></span>The following excerpt from this protocol's WSDL specifies the messages that constitute the **SignOutMultiple** operation.

```
<wsdl:operation name="SignOutMultiple">
       <wsdl:input message="tns:SignOutMultipleSoapIn" />
       <wsdl:output message="tns:SignOutMultipleSoapOut" />
</wsdl:operation>
```
# <span id="page-24-1"></span>**3.1.4.8.1 Messages**

The WSDL message definitions in the following subsections are specific to the **SignOutMultiple** operation.

# <span id="page-24-2"></span>**3.1.4.8.1.1 SignOutMultipleSoapIn**

The **SignOutMultipleSoapIn** SOAP message is a request that is sent from the protocol client to sign out the user from the specified groups. The request information MUST be captured in the **SignOutMultiple** element in the SOAP body of the message. The **SignOutMultiple** element is specified in section [3.1.4.8.2.1.](#page-25-6)

#### <span id="page-24-3"></span>**3.1.4.8.1.2 SignOutMultipleSoapOut**

The **SignOutMultipleSoapOut** SOAP message is a response that is sent by the protocol server. This message MUST contain a Boolean indicating if the operation succeeded.

#### <span id="page-24-4"></span>**3.1.4.8.2 Complex Types**

The following table lists XML Schema complex type definitions specific to the **SignOutMultiple** operation.

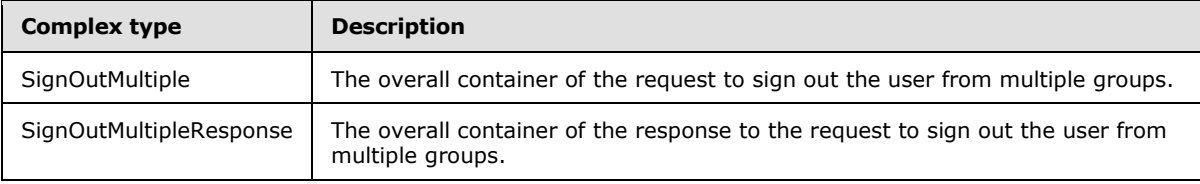

*Copyright © 2010 Microsoft Corporation.* 

# <span id="page-25-0"></span>**3.1.4.8.2.1 SignOutMultiple**

<span id="page-25-6"></span>The **SignOutMultiple** complex type is the overall container of the information that is sent in the SOAP request to sign out the user from multiple groups. A protocol client MUST adhere to the following schema for this complex type within the SOAP envelope.

```
<s:schema elementFormDefault="qualified" 
targetNamespace="http://schemas.microsoft.com/acd/2007/12/Microsoft.Rtc.Acd.Clients.Proxy">
   <s:element name="SignOutMultiple">
     <s:complexType>
      <s:sequence>
         <s:element minOccurs="0" maxOccurs="1" name="groupIds" type="tns:ArrayOfGuid" />
      </s:sequence>
     </s:complexType>
   </s:element>
</s:schema>
```
# <span id="page-25-1"></span>**3.1.4.8.2.2 SignOutMultipleResponse**

The **SignOutMultipleResponse** complex type is the overall container in the response to the **SignOutMultiple** request. **SignOutMultipleResponse** contains the result of the operation. If the operation partially succeeded, the return value SHOULD be set to "false". Information about the current sign-in state can be retrieved using the **GetGroups** message, as defined in section [3.1.4.3.](#page-17-6) A protocol client MUST adhere to the following schema for this complex type within the SOAP envelope.

```
<s:schema elementFormDefault="qualified" 
targetNamespace="http://schemas.microsoft.com/acd/2007/12/Microsoft.Rtc.Acd.Clients.Proxy">
  <s:element name="SignOutMultipleResponse">
    <s:complexType>
   <s:sequence>
     <s:element minOccurs="1" maxOccurs="1" name=" SignOutMultipleResult" type="s:boolean" />
   </s:sequence>
    </s:complexType>
   </s:element>
</s:schema>
```
# <span id="page-25-2"></span>**3.1.5 Timer Events**

<span id="page-25-9"></span><span id="page-25-8"></span>None.

#### <span id="page-25-3"></span>**3.1.6 Other Local Events**

None.

#### <span id="page-25-4"></span>**3.2 Client Details**

<span id="page-25-7"></span>None.

#### <span id="page-25-5"></span>**3.2.1 Abstract Data Model**

None.

*[MS-RGSWS] — v20101219 Response Group Service Web Service Protocol Specification* 

*Copyright © 2010 Microsoft Corporation.* 

# <span id="page-26-0"></span>**3.2.2 Timers**

<span id="page-26-9"></span><span id="page-26-5"></span>None.

# <span id="page-26-1"></span>**3.2.3 Initialization**

<span id="page-26-7"></span>None.

# <span id="page-26-2"></span>**3.2.4 Message Processing Events and Sequencing Rules**

<span id="page-26-8"></span>None.

# <span id="page-26-3"></span>**3.2.5 Timer Events**

<span id="page-26-6"></span>None.

# <span id="page-26-4"></span>**3.2.6 Other Local Events**

None.

*[MS-RGSWS] — v20101219 Response Group Service Web Service Protocol Specification* 

*Copyright © 2010 Microsoft Corporation.* 

# <span id="page-27-0"></span>**4 Protocol Examples**

#### <span id="page-27-1"></span>**4.1 Example of a Successful GetActiveResponseGroups Request and Response**

The following example is a **GetActiveResponseGroups** request. This request is sent from a client to the server as a SOAP HTTPS request.

```
<soap:Body>
  <GetActiveResponseGroups 
xmlns="http://schemas.microsoft.com/acd/2007/12/Microsoft.Rtc.Acd.Clients.Proxy"/> 
</soap:Body>
```
This request results in the following successful SOAP HTTPS response.

```
<soap:Body>
  <GetActiveResponseGroupsResponse 
xmlns="http://schemas.microsoft.com/acd/2007/12/Microsoft.Rtc.Acd.Clients.Proxy">
     <GetActiveResponseGroupsResult>
       <ResponseGroupEntry>
         <Uri>sip:helpdesk@contoso.com</Uri>
        <DisplayName>Contoso Helpdesk</DisplayName>
        <IsAnonymized>true</IsAnonymized>
         <IsOutboundAllowed>true</IsOutboundAllowed>
       </ResponseGroupEntry>
       <ResponseGroupEntry>
         <Uri>sip:hr@contoso.com</Uri>
         <DisplayName>Contoso HR</DisplayName>
         <IsAnonymized>true</IsAnonymized>
         <IsOutboundAllowed>false</IsOutboundAllowed>
       </ResponseGroupEntry>
     </GetActiveResponseGroupsResult>
  </GetActiveResponseGroupsResponse>
</soap:Body>
```
# <span id="page-27-2"></span>**4.2 Example of a Successful SignIn Request and Response**

The following example is a **SignIn** request. This request is sent from a client to the server as a SOAP HTTPS request.

```
<soap:Body>
  <SignIn xmlns="http://schemas.microsoft.com/acd/2007/12/Microsoft.Rtc.Acd.Clients.Proxy">
     <groupId>0762e30f-a76c-4c75-9390-4c07a9f4e51f</groupId>
</SignIn>
</soap:Body>
```
This request results in the following successful SOAP HTTPS response.

```
<soap:Body>
 <SignInResponse 
xmlns="http://schemas.microsoft.com/acd/2007/12/Microsoft.Rtc.Acd.Clients.Proxy">
     <SignInResult>true</SignInResult>
  </SignInResponse>
</soap:Body>
```
*[MS-RGSWS] — v20101219 Response Group Service Web Service Protocol Specification* 

*Copyright © 2010 Microsoft Corporation.* 

# <span id="page-28-0"></span>**4.3 Example of an Unsuccessful SignOut Request and Response**

The following example is a **SignOut** request. This request is sent from a client to the server as a SOAP HTTPS request.

```
<soap:Body>
  <SignOut xmlns="http://schemas.microsoft.com/acd/2007/12/Microsoft.Rtc.Acd.Clients.Proxy">
    <groupId>0762e30f-a76c-4c75-9390-4c07a9f4e51f</groupId>
  </SignOut>
</soap:Body>
```
This request results in the following SOAP HTTPS response.

```
<soap:Body>
  <SignOutResponse 
xmlns="http://schemas.microsoft.com/acd/2007/12/Microsoft.Rtc.Acd.Clients.Proxy">
    <SignOutResult>false</SignOutResult>
  </SignOutResponse>
</soap:Body>
```
*[MS-RGSWS] — v20101219 Response Group Service Web Service Protocol Specification* 

*Copyright © 2010 Microsoft Corporation.* 

# <span id="page-29-0"></span>**5 Security**

# <span id="page-29-1"></span>**5.1 Security Considerations for Implementers**

<span id="page-29-3"></span>This protocol allows **[Hypertext Transfer Protocol \(HTTP\)](%5bMS-GLOS%5d.pdf)** connections only over **[Secure Sockets](%5bMS-GLOS%5d.pdf)**  [Layer \(SSL\)](%5bMS-GLOS%5d.pdf). Users are authenticated using the mechanism described in [\[MS-OCAUTHWS\].](%5bMS-OCAUTHWS%5d.pdf)

#### <span id="page-29-2"></span>**5.2 Index of Security Parameters**

<span id="page-29-4"></span>None.

*[MS-RGSWS] — v20101219 Response Group Service Web Service Protocol Specification* 

*Copyright © 2010 Microsoft Corporation.* 

# <span id="page-30-0"></span>**6 Appendix A: Full WSDL**

For ease of implementation, the full WSDL is provided below:

```
<?xml version="1.0" encoding="utf-8"?>
<wsdl:definitions xmlns:soap="http://schemas.xmlsoap.org/wsdl/soap/" 
xmlns:tm="http://microsoft.com/wsdl/mime/textMatching/" 
xmlns:soapenc="http://schemas.xmlsoap.org/soap/encoding/" 
xmlns:mime="http://schemas.xmlsoap.org/wsdl/mime/" 
xmlns:tns="http://schemas.microsoft.com/acd/2007/12/Microsoft.Rtc.Acd.Clients.Proxy" 
xmlns:s1="http://microsoft.com/wsdl/types/" xmlns:s="http://www.w3.org/2001/XMLSchema" 
xmlns:soap12="http://schemas.xmlsoap.org/wsdl/soap12/" 
xmlns:http="http://schemas.xmlsoap.org/wsdl/http/" 
targetNamespace="http://schemas.microsoft.com/acd/2007/12/Microsoft.Rtc.Acd.Clients.Proxy" 
xmlns:wsdl="http://schemas.xmlsoap.org/wsdl/">
<wsdl:types>
   <s:schema elementFormDefault="qualified" 
targetNamespace="http://schemas.microsoft.com/acd/2007/12/Microsoft.Rtc.Acd.Clients.Proxy">
     <s:import namespace="http://microsoft.com/wsdl/types/" />
     <s:element name="IsAgent">
       <s:complexType />
    \langle/s:element>
     <s:element name="IsAgentResponse">
       <s:complexType>
         <s:sequence>
           <s:element minOccurs="1" maxOccurs="1" name="IsAgentResult" type="s:boolean" />
         </s:sequence>
        </s:complexType>
      \langle/s:element>
     <s:element name="GetAgent">
       <s:complexType />
     </s:element>
     <s:element name="GetAgentResponse">
       <s:complexType>
         <s:sequence>
           <s:element minOccurs="0" maxOccurs="1" name="GetAgentResult" type="tns:AcdAgent" />
         </s:sequence>
       </s:complexType>
     </s:element>
     <s:complexType name="AcdAgent">
       <s:sequence>
         <s:element minOccurs="1" maxOccurs="1" name="Id" type="s1:guid" />
         <s:element minOccurs="0" maxOccurs="1" name="UserSid" type="s:string" />
         <s:element minOccurs="0" maxOccurs="1" name="SipAddress" type="s:string" />
         <s:element minOccurs="0" maxOccurs="1" name="DisplayName" type="s:string" />
       </s:sequence>
     </s:complexType>
     <s:element name="GetGroups">
       <s:complexType />
    \langle/s:element>
     <s:element name="GetGroupsResponse">
       <s:complexType>
         <s:sequence>
          <s:element minOccurs="0" maxOccurs="1" name="GetGroupsResult" 
type="tns:ArrayOfAcdGroup" />
          </s:sequence>
       </s:complexType>
     </s:element>
     <s:complexType name="ArrayOfAcdGroup">
```
*[MS-RGSWS] — v20101219 Response Group Service Web Service Protocol Specification* 

*Copyright © 2010 Microsoft Corporation.* 

```
 <s:sequence>
         <s:element minOccurs="0" maxOccurs="unbounded" name="AcdGroup" nillable="true" 
type="tns:AcdGroup" />
       </s:sequence>
     </s:complexType>
     <s:complexType name="AcdGroup">
       <s:sequence>
         <s:element minOccurs="1" maxOccurs="1" name="Id" type="s1:guid" />
         <s:element minOccurs="0" maxOccurs="1" name="Name" type="s:string" />
         <s:element minOccurs="1" maxOccurs="1" name="NumberOfAgents" type="s:int" />
         <s:element minOccurs="1" maxOccurs="1" name="CanSignIn" type="s:boolean" />
         <s:element minOccurs="1" maxOccurs="1" name="SignInState" type="tns:SignInState" />
         <s:element minOccurs="0" maxOccurs="1" name="AllAgents" type="tns:ArrayOfAcdAgent" />
         <s:element minOccurs="1" maxOccurs="1" name="NumberOfCallsWaiting" type="s:int" />
         <s:element minOccurs="1" maxOccurs="1" name="LongestWaitingTime" type="s:int" />
       </s:sequence>
     </s:complexType>
     <s:simpleType name="SignInState">
       <s:restriction base="s:string">
         <s:enumeration value="SignedIn" />
         <s:enumeration value="SignedOut" />
         <s:enumeration value="Unknown" />
       </s:restriction>
     </s:simpleType>
     <s:complexType name="ArrayOfAcdAgent">
       <s:sequence>
         <s:element minOccurs="0" maxOccurs="unbounded" name="AcdAgent" nillable="true" 
type="tns:AcdAgent" />
       </s:sequence>
     </s:complexType>
     <s:element name="SignIn">
       <s:complexType>
         <s:sequence>
          <s:element minOccurs="1" maxOccurs="1" name="groupId" type="s1:guid" />
        \langles: sequence>
       </s:complexType>
     </s:element>
     <s:element name="SignInResponse">
       <s:complexType>
         <s:sequence>
           <s:element minOccurs="1" maxOccurs="1" name="SignInResult" type="s:boolean" />
         </s:sequence>
       </s:complexType>
     </s:element>
     <s:element name="SignOut">
       <s:complexType>
         <s:sequence>
           <s:element minOccurs="1" maxOccurs="1" name="groupId" type="s1:guid" />
         </s:sequence>
       </s:complexType>
     </s:element>
     <s:element name="SignOutResponse">
       <s:complexType>
         <s:sequence>
           <s:element minOccurs="1" maxOccurs="1" name="SignOutResult" type="s:boolean" />
         </s:sequence>
       </s:complexType>
     </s:element>
```
*Copyright © 2010 Microsoft Corporation.* 

*Release: Sunday, December 19, 2010* 

*32 / 42*

```
 <s:element name="SignInMultiple">
      <s:complexType>
         <s:sequence>
           <s:element minOccurs="0" maxOccurs="1" name="groupIds" type="tns:ArrayOfGuid" />
         </s:sequence>
       </s:complexType>
     </s:element>
     <s:complexType name="ArrayOfGuid">
       <s:sequence>
         <s:element minOccurs="0" maxOccurs="unbounded" name="guid" type="s1:guid" />
       </s:sequence>
     </s:complexType>
     <s:element name="SignInMultipleResponse">
       <s:complexType>
         <s:sequence>
           <s:element minOccurs="1" maxOccurs="1" name="SignInMultipleResult" type="s:boolean" 
/ </s:sequence>
       </s:complexType>
     </s:element>
     <s:element name="SignOutMultiple">
      <s:complexType>
         <s:sequence>
           <s:element minOccurs="0" maxOccurs="1" name="groupIds" ype="tns:ArrayOfGuid" />
         </s:sequence>
       </s:complexType>
     </s:element>
     <s:element name="SignOutMultipleResponse">
       <s:complexType>
         <s:sequence>
          <s:element minOccurs="1" maxOccurs="1" name="SignOutMultipleResult" 
type="s:boolean" />
         </s:sequence>
       </s:complexType>
     </s:element>
     <s:element name="GetActiveResponseGroups">
      <s:complexType />
     </s:element>
     <s:element name="GetActiveResponseGroupsResponse">
       <s:complexType>
         <s:sequence>
          <s:element minOccurs="0" maxOccurs="1" name="GetActiveResponseGroupsResult" 
type="tns:ArrayOfResponseGroupEntry" />
        </s:sequence>
       </s:complexType>
     </s:element>
     <s:complexType name="ArrayOfResponseGroupEntry">
       <s:sequence>
         <s:element minOccurs="0" maxOccurs="unbounded" name="ResponseGroupEntry" 
nillable="true" type="tns:ResponseGroupEntry" />
       </s:sequence>
     </s:complexType>
     <s:complexType name="ResponseGroupEntry">
       <s:sequence>
         <s:element minOccurs="0" maxOccurs="1" name="Uri" type="s:string" />
         <s:element minOccurs="0" maxOccurs="1" name="DisplayName" type="s:string" />
         <s:element minOccurs="1" maxOccurs="1" name="IsAnonymized" type="s:boolean" />
         <s:element minOccurs="1" maxOccurs="1" name="IsOutboundAllowed" type="s:boolean" />
      \langles:sequence>
```
*Copyright © 2010 Microsoft Corporation.* 

*Release: Sunday, December 19, 2010* 

*33 / 42*

```
 </s:complexType>
   </s:schema>
   <s:schema elementFormDefault="qualified" 
targetNamespace="http://microsoft.com/wsdl/types/">
     <s:simpleType name="guid">
       <s:restriction base="s:string">
         <s:pattern value="[0-9a-fA-F]{8}-[0-9a-fA-F]{4}-[0-9a-fA-F]{4}-[0-9a-fA-F]{4}-[0-9a-
fA-F]{12}" />
       </s:restriction>
     </s:simpleType>
   </s:schema>
</wsdl:types>
<wsdl:message name="IsAgentSoapIn">
   <wsdl:part name="parameters" element="tns:IsAgent" />
</wsdl:message>
<wsdl:message name="IsAgentSoapOut">
  <wsdl:part name="parameters" element="tns:IsAgentResponse" />
</wsdl:message>
<wsdl:message name="GetAgentSoapIn">
  <wsdl:part name="parameters" element="tns:GetAgent" />
</wsdl:message>
<wsdl:message name="GetAgentSoapOut">
   <wsdl:part name="parameters" element="tns:GetAgentResponse" />
</wsdl:message>
<wsdl:message name="GetGroupsSoapIn">
  <wsdl:part name="parameters" element="tns:GetGroups" />
</wsdl:message>
<wsdl:message name="GetGroupsSoapOut">
   <wsdl:part name="parameters" element="tns:GetGroupsResponse" />
</wsdl:message>
<wsdl:message name="SignInSoapIn">
  <wsdl:part name="parameters" element="tns:SignIn" />
</wsdl:message>
<wsdl:message name="SignInSoapOut">
  <wsdl:part name="parameters" element="tns:SignInResponse" />
</wsdl:message>
<wsdl:message name="SignOutSoapIn">
  <wsdl:part name="parameters" element="tns:SignOut" />
</wsdl:message>
<wsdl:message name="SignOutSoapOut">
  <wsdl:part name="parameters" element="tns:SignOutResponse" />
</wsdl:message>
<wsdl:message name="SignInMultipleSoapIn">
   <wsdl:part name="parameters" element="tns:SignInMultiple" />
</wsdl:message>
<wsdl:message name="SignInMultipleSoapOut">
  <wsdl:part name="parameters" element="tns:SignInMultipleResponse" />
</wsdl:message>
<wsdl:message name="SignOutMultipleSoapIn">
  <wsdl:part name="parameters" element="tns:SignOutMultiple" />
</wsdl:message>
<wsdl:message name="SignOutMultipleSoapOut">
  <wsdl:part name="parameters" element="tns:SignOutMultipleResponse" />
</wsdl:message>
<wsdl:message name="GetActiveResponseGroupsSoapIn"> 
   <wsdl:part name="parameters" element="tns:GetActiveResponseGroups" />
</wsdl:message>
<wsdl:message name="GetActiveResponseGroupsSoapOut"> 
  <wsdl:part name="parameters" element="tns:GetActiveResponseGroupsResponse" />
```
*Copyright © 2010 Microsoft Corporation.* 

```
</wsdl:message>
<wsdl:portType name="ProxyServiceSoap">
  <wsdl:operation name="IsAgent">
     <wsdl:input message="tns:IsAgentSoapIn" />
     <wsdl:output message="tns:IsAgentSoapOut" />
   </wsdl:operation>
   <wsdl:operation name="GetAgent">
     <wsdl:input message="tns:GetAgentSoapIn" />
     <wsdl:output message="tns:GetAgentSoapOut" />
   </wsdl:operation>
   <wsdl:operation name="GetGroups">
     <wsdl:input message="tns:GetGroupsSoapIn" />
     <wsdl:output message="tns:GetGroupsSoapOut" />
   </wsdl:operation>
   <wsdl:operation name="SignIn">
     <wsdl:input message="tns:SignInSoapIn" />
     <wsdl:output message="tns:SignInSoapOut" />
   </wsdl:operation>
   <wsdl:operation name="SignOut">
     <wsdl:input message="tns:SignOutSoapIn" />
     <wsdl:output message="tns:SignOutSoapOut" />
   </wsdl:operation>
   <wsdl:operation name="SignInMultiple">
     <wsdl:input message="tns:SignInMultipleSoapIn" />
     <wsdl:output message="tns:SignInMultipleSoapOut" />
   </wsdl:operation>
   <wsdl:operation name="SignOutMultiple">
     <wsdl:input message="tns:SignOutMultipleSoapIn" />
     <wsdl:output message="tns:SignOutMultipleSoapOut" />
   </wsdl:operation>
   <wsdl:operation name="GetActiveResponseGroups">
     <wsdl:input message="tns:GetActiveResponseGroupsSoapIn" />
     <wsdl:output message="tns:GetActiveResponseGroupsSoapOut" />
   </wsdl:operation>
</wsdl:portType>
<wsdl:binding name="ProxyServiceSoap" type="tns:ProxyServiceSoap">
   <soap:binding transport="http://schemas.xmlsoap.org/soap/http" />
   <wsdl:operation name="IsAgent">
     <soap:operation 
soapAction="http://schemas.microsoft.com/acd/2007/12/Microsoft.Rtc.Acd.Clients.Proxy/IsAgent" 
style="document" />
    <wsdl:input>
       <soap:body use="literal" />
     </wsdl:input>
     <wsdl:output>
      <soap:body use="literal" />
     </wsdl:output>
   </wsdl:operation>
   <wsdl:operation name="GetAgent">
     <soap:operation 
soapAction="http://schemas.microsoft.com/acd/2007/12/Microsoft.Rtc.Acd.Clients.Proxy/GetAgent
" style="document" />
     <wsdl:input>
      <soap:body use="literal" />
     </wsdl:input>
     <wsdl:output>
      <soap:body use="literal" />
     </wsdl:output>
   </wsdl:operation>
```
*Copyright © 2010 Microsoft Corporation.* 

```
 <wsdl:operation name="GetGroups">
     <soap:operation 
soapAction="http://schemas.microsoft.com/acd/2007/12/Microsoft.Rtc.Acd.Clients.Proxy/GetGroup
s" style="document" />
     <wsdl:input>
       <soap:body use="literal" />
     </wsdl:input>
     <wsdl:output>
       <soap:body use="literal" />
     </wsdl:output>
   </wsdl:operation>
   <wsdl:operation name="SignIn">
     <soap:operation 
soapAction="http://schemas.microsoft.com/acd/2007/12/Microsoft.Rtc.Acd.Clients.Proxy/SignIn" 
style="document" />
    <wsdl:input>
       <soap:body use="literal" />
     </wsdl:input>
     <wsdl:output>
      <soap:body use="literal" />
    </wsdl:output>
  </wsdl:operation>
  <wsdl:operation name="SignOut">
     <soap:operation 
soapAction="http://schemas.microsoft.com/acd/2007/12/Microsoft.Rtc.Acd.Clients.Proxy/SignOut" 
style="document" />
     <wsdl:input>
      <soap:body use="literal" />
     </wsdl:input>
     <wsdl:output>
      <soap:body use="literal" />
     </wsdl:output>
   </wsdl:operation>
  <wsdl:operation name="SignInMultiple">
     <soap:operation 
soapAction="http://schemas.microsoft.com/acd/2007/12/Microsoft.Rtc.Acd.Clients.Proxy/SignInMu
ltiple" style="document" />
     <wsdl:input>
       <soap:body use="literal" />
     </wsdl:input>
     <wsdl:output>
       <soap:body use="literal" />
     </wsdl:output>
   </wsdl:operation>
   <wsdl:operation name="SignOutMultiple">
     <soap:operation 
soapAction="http://schemas.microsoft.com/acd/2007/12/Microsoft.Rtc.Acd.Clients.Proxy/SignOutM
ultiple" style="document" />
     <wsdl:input>
       <soap:body use="literal" />
     </wsdl:input>
     <wsdl:output>
      <soap:body use="literal" />
     </wsdl:output>
   </wsdl:operation>
  <wsdl:operation name="GetActiveResponseGroups">
     <soap:operation 
soapAction="http://schemas.microsoft.com/acd/2007/12/Microsoft.Rtc.Acd.Clients.Proxy/GetActiv
eResponseGroups" style="document" />
     <wsdl:input>
```
*Copyright © 2010 Microsoft Corporation.* 

```
 <soap:body use="literal" />
     </wsdl:input>
     <wsdl:output>
      <soap:body use="literal" />
     </wsdl:output>
   </wsdl:operation>
</wsdl:binding>
<wsdl:binding name="ProxyServiceSoap12" type="tns:ProxyServiceSoap">
  <soap12:binding transport="http://schemas.xmlsoap.org/soap/http" /> 
  <wsdl:operation name="IsAgent">
     <soap12:operation 
soapAction="http://schemas.microsoft.com/acd/2007/12/Microsoft.Rtc.Acd.Clients.Proxy/IsAgent" 
style="document" />
     <wsdl:input>
       <soap12:body use="literal" />
     </wsdl:input>
     <wsdl:output>
      <soap12:body use="literal" />
     </wsdl:output>
   </wsdl:operation>
   <wsdl:operation name="GetAgent">
     <soap12:operation 
soapAction="http://schemas.microsoft.com/acd/2007/12/Microsoft.Rtc.Acd.Clients.Proxy/GetAgent
" style="document" />
     <wsdl:input>
       <soap12:body use="literal" />
     </wsdl:input>
     <wsdl:output>
       <soap12:body use="literal" />
     </wsdl:output>
   </wsdl:operation>
   <wsdl:operation name="GetGroups">
     <soap12:operation 
soapAction="http://schemas.microsoft.com/acd/2007/12/Microsoft.Rtc.Acd.Clients.Proxy/GetGroup
s" style="document" />
     <wsdl:input>
       <soap12:body use="literal" />
     </wsdl:input>
     <wsdl:output>
      <soap12:body use="literal" />
     </wsdl:output>
   </wsdl:operation>
   <wsdl:operation name="SignIn">
     <soap12:operation 
soapAction="http://schemas.microsoft.com/acd/2007/12/Microsoft.Rtc.Acd.Clients.Proxy/SignIn" 
style="document" />
     <wsdl:input>
       <soap12:body use="literal" />
     </wsdl:input>
     <wsdl:output>
      <soap12:body use="literal" />
     </wsdl:output>
   </wsdl:operation>
   <wsdl:operation name="SignOut">
     <soap12:operation 
soapAction="http://schemas.microsoft.com/acd/2007/12/Microsoft.Rtc.Acd.Clients.Proxy/SignOut" 
style="document" />
     <wsdl:input>
       <soap12:body use="literal" />
     </wsdl:input>
```
*Copyright © 2010 Microsoft Corporation.* 

```
 <wsdl:output>
      <soap12:body use="literal" />
     </wsdl:output>
   </wsdl:operation>
  <wsdl:operation name="SignInMultiple">
     <soap12:operation 
soapAction="http://schemas.microsoft.com/acd/2007/12/Microsoft.Rtc.Acd.Clients.Proxy/SignInMu
ltiple" style="document" />
    <wsdl:input>
      <soap12:body use="literal" />
     </wsdl:input>
     <wsdl:output>
      <soap12:body use="literal" />
     </wsdl:output>
  </wsdl:operation>
  <wsdl:operation name="SignOutMultiple">
     <soap12:operation 
soapAction="http://schemas.microsoft.com/acd/2007/12/Microsoft.Rtc.Acd.Clients.Proxy/SignOutM
ultiple" style="document" />
     <wsdl:input>
       <soap12:body use="literal" />
    </wsdl:input>
     <wsdl:output>
      <soap12:body use="literal" />
    </wsdl:output>
   </wsdl:operation>
  <wsdl:operation name=" GetActiveResponseGroups">
     <soap12:operation 
soapAction="http://schemas.microsoft.com/acd/2007/12/Microsoft.Rtc.Acd.Clients.Proxy/GetActiv
eResponseGroups" style="document" />
    <wsdl:input>
      <soap12:body use="literal" />
    </wsdl:input>
    <wsdl:output>
      <soap12:body use="literal" />
     </wsdl:output>
   </wsdl:operation>
</wsdl:binding>
</wsdl:definitions>
```
*Copyright © 2010 Microsoft Corporation.* 

# <span id="page-38-0"></span>**7 Appendix B: Product Behavior**

<span id="page-38-1"></span>The information in this specification is applicable to the following Microsoft products or supplemental software. References to product versions include released service packs:

- Microsoft® Lync™ Server 2010
- Microsoft® Lync™ 2010

Exceptions, if any, are noted below. If a service pack or Quick Fix Engineering (QFE) number appears with the product version, behavior changed in that service pack or QFE. The new behavior also applies to subsequent service packs of the product unless otherwise specified. If a product edition appears with the product version, behavior is different in that product edition.

Unless otherwise specified, any statement of optional behavior in this specification that is prescribed using the terms SHOULD or SHOULD NOT implies product behavior in accordance with the SHOULD or SHOULD NOT prescription. Unless otherwise specified, the term MAY implies that the product does not follow the prescription.

*[MS-RGSWS] — v20101219 Response Group Service Web Service Protocol Specification* 

*Copyright © 2010 Microsoft Corporation.* 

# <span id="page-39-0"></span>**8 Change Tracking**

<span id="page-39-1"></span>No table of changes is available. The document is either new or has had no changes since its last release.

*[MS-RGSWS] — v20101219 Response Group Service Web Service Protocol Specification* 

*Copyright © 2010 Microsoft Corporation.* 

# <span id="page-40-0"></span>**9 Index**

# **A**

Abstract data model [client](#page-25-7) 26 [server](#page-14-7) 15 [AcdAgent complex type](#page-10-3) 11 [AcdGroup complex type](#page-10-2) 11 [Applicability](#page-8-4) 9 [ArrayOfAcdAgent complex type](#page-11-4) 12 [ArrayOfAcdGroup complex type](#page-11-3) 12 [ArrayOfGuid complex type](#page-11-5) 12 [ArrayOfResponseGroupEntry complex type](#page-12-5) 13 [Attribute groups](#page-13-3) 14 [Attributes](#page-13-4) 14

#### **C**

[Capability negotiation](#page-8-5) 9 [Change tracking](#page-39-1) 40 Client [abstract data model](#page-25-7) 26 [initialization](#page-26-5) 27 [local events](#page-26-6) 27 [message processing](#page-26-7) 27 [sequencing rules](#page-26-7) 27 [timer events](#page-26-8) 27 [timers](#page-26-9) 27 [Complex types](#page-9-7) 10 [AcdAgent](#page-10-3) 11 [AcdGroup](#page-10-2) 11 [ArrayOfAcdAgent](#page-11-4) 12 [ArrayOfAcdGroup](#page-11-3) 12 [ArrayOfGuid](#page-11-5) 12 [ArrayOfResponseGroupEntry](#page-12-5) 13 [ResponseGroupEntry](#page-12-4) 13

#### **D**

Data model - abstract [client](#page-25-7) 26 [server](#page-14-7) 15

# **E**

Events [local -](#page-26-6) client 27 local - [server](#page-25-8) 26 [timer -](#page-26-8) client 27 [timer -](#page-25-9) server 26 Examples [GetActiveResponseGroups request and response](#page-27-3) 28 [SignIn request and response](#page-27-4) 28 [unsuccessful SignOut](#page-28-1) 29

#### **F**

Fields - [vendor-extensible](#page-8-6) 9 [Full WSDL](#page-30-1) 31

# **G**

[Glossary](#page-5-3) 6 [Groups](#page-13-5) 14

# **I**

Implementer - [security considerations](#page-29-3) 30 [Index of security parameters](#page-29-4) 30 [Informative references](#page-6-4) 7 Initialization [client](#page-26-5) 27 [server](#page-14-8) 15 [Introduction](#page-5-4) 6

#### **L**

Local events [client](#page-26-6) 27 [server](#page-25-8) 26

#### **M**

```
Message processing
  client 27
  server 15
Messages
  AcdAgent complex type 11
  AcdGroup complex type 11
  ArrayOfAcdAgent complex type 12
  ArrayOfAcdGroup complex type 12
  ArrayOfGuid complex type 12
  ArrayOfResponseGroupEntry complex type 13
  attribute groups 14
  attributes 14
  complex types 10
  elements 10
  enumerated 10
  groups 14
  namespaces 10
  ResponseGroupEntry complex type 13
 SignInState simple type 13
  simple types 13
  syntax 10
  transport 10
```
#### **N**

[Namespaces](#page-9-10) 10 [Normative references](#page-6-5) 7

#### **O**

**Operations** [GetActiveResponseGroups](#page-14-10) 15 [example](#page-27-3) 28 [GetAgent](#page-16-5) 17 [GetGroups](#page-17-6) 18

*[MS-RGSWS] — v20101219 Response Group Service Web Service Protocol Specification* 

*Copyright © 2010 Microsoft Corporation.* 

[IsAgent](#page-18-6) 19 [SignIn](#page-20-7) 21 [example](#page-27-4) 28 [SignInMultiple](#page-21-5) 22 [SignOut](#page-22-5) 23 [example of unsuccessful](#page-28-1) 29 [SignOutMultiple](#page-24-5) 25 [Overview \(synopsis\)](#page-6-6) 7

#### **P**

Parameters - [security index](#page-29-4) 30 [Preconditions](#page-7-2) 8 [Prerequisites](#page-7-2) 8 [Product behavior](#page-38-1) 39

#### **R**

References [informative](#page-6-4) 7 [normative](#page-6-5) 7 [Relationship to other protocols](#page-7-3) 8 [ResponseGroupEntry complex type](#page-12-4) 13

#### **S**

Security [implementer considerations](#page-29-3) 30 [parameter index](#page-29-4) 30 Sequencing rules [client](#page-26-7) 27 [server](#page-14-9)<sub>15</sub> Server [abstract data model](#page-14-7) 15 [GetActiveResponseGroups operation](#page-14-10) 15 [example](#page-27-3) 28 [GetAgent operation](#page-16-5) 17 [GetGroups operation](#page-17-6) 18 [initialization](#page-14-8) 15 [IsAgent operation](#page-18-6) 19 [local events](#page-25-8) 26 [message processing](#page-14-9) 15 [overview](#page-14-11) 15 [sequencing rules](#page-14-9) 15 [SignIn operation](#page-20-7) 21 [example](#page-27-4) 28 **[SignInMultiple operation](#page-21-5) 22** [SignOut operation](#page-22-5) 23 [example of unsuccessful](#page-28-1) 29 [SignOutMultiple operation](#page-24-5) 25 [timer events](#page-25-9) 26 [timers](#page-14-12) 15 [SignInState simple type](#page-12-6) 13 [Simple types](#page-12-7) 13 [SignInState](#page-12-6) 13 [Standards assignments](#page-8-7) 9 Syntax [messages -](#page-9-11) overview 10

#### **T**

Timer events

*Copyright © 2010 Microsoft Corporation.* 

*Release: Sunday, December 19, 2010* 

[client](#page-26-8) 27 [server](#page-25-9) 26 Timers [client](#page-26-9) 27 [server](#page-14-12) 15 [Tracking changes](#page-39-1) 40 [Transport](#page-9-12) 10 Types [complex](#page-9-7) 10 [simple](#page-12-7) 13

#### **V**

[Vendor-extensible fields](#page-8-6) 9 [Versioning](#page-8-5) 9

#### **W**

[WSDL](#page-30-1) 31

*<sup>[</sup>MS-RGSWS] — v20101219 Response Group Service Web Service Protocol Specification*